# UNIVERSIDADE FEDERAL DE SANTA MARIA CENTRO DE TECNOLOGIA CURSO DE GRADUAÇÃO EM ENGENHARIA ELÉTRICA

Gabriel dos Santos Alli

# **TÉCNICA DE CONTROLE E SINCRONISMO APLICADA A CONVERSOR NPC UTILIZANDO ELIMINAÇÃO SELETIVA DE HARMÔNICAS**

Santa Maria, RS 2019

**Gabriel dos Santos Alli**

### **TÉCNICA DE CONTROLE E SINCRONISMO APLICADA A CONVERSOR NPC UTILIZANDO ELIMINAÇÃO SELETIVA DE HARMÔNICAS**

Trabalho de Conclusão de Curso apresentado ao Curso de Engenharia Elétrica, da Universidade Federal de Santa Maria (UFSM, RS), como requisito parcial para obtenção do grau de **Engenheiro Eletricista.**

Orientador: Leandro Roggia, Dr. Eng.

Santa Maria, RS 2019

<sup>© 2019</sup>

Todos os direitos autorais reservados a Gabriel dos Santos Alli. A reprodução de partes ou do todo deste trabalho só poderá ser feita com autorização por escrito do autor. Endereço: Avenida Osvaldo cruz, nº 1440, apto 101, bairro Km3, Santa Maria, Rs. Cep: 97095-470. Fone (+55) 55 99141-9941; E-mail: gabriel\_alli@hotmail.com.

**Gabriel dos Santos Alli**

### **TÉCNICA DE CONTROLE E SINCRONISMO APLICADA A CONVERSOR NPC UTILIZANDO ELIMINAÇÃO SELETIVA DE HARMÔNICAS**

Trabalho de Conclusão de Curso apresentado ao Curso de Engenharia Elétrica, da Universidade Federal de Santa Maria (UFSM, RS), como requisito parcial para obtenção do grau de **Engenheiro Eletricista.**

**Aprovado em 09 de dezembro de 2019:**

**Leandro Roggia, Dr. Eng. (UFSM)** (Presidente/Orientador)

**\_\_\_\_\_\_\_\_\_\_\_\_\_\_\_\_\_\_\_\_\_\_\_\_\_\_\_\_\_\_\_\_\_\_\_\_\_\_\_\_**

**\_\_\_\_\_\_\_\_\_\_\_\_\_\_\_\_\_\_\_\_\_\_\_\_\_\_\_\_\_\_\_\_\_\_\_\_\_\_\_\_ Jonas Roberto Tibola, Dr. Eng. (UFSM)**

**\_\_\_\_\_\_\_\_\_\_\_\_\_\_\_\_\_\_\_\_\_\_\_\_\_\_\_\_\_\_\_\_\_\_\_\_\_\_\_\_ Jorge Rodrigo Massing, Dr. Eng. (UFSM)**

> Santa Maria, RS 2019

*Aos meus amados pais, Bonfilio e Elaine Alli por todo carinho, suporte e paciência durante essa longa caminhada.*

#### **AGRADECIMENTOS**

<span id="page-5-0"></span>*Este trabalho é fruto de cinco anos em uma longa jornada de experiência e aprendizado, agradeço a todos que de alguma forma contribuíram positivamente para a realização desse sonho, especialmente:* 

*Ao professor Leandro Roggia pela paciência e compreensão durante todo o período de graduação.*

*Ao professor Jonas R. Tibola pelo auxílio e paciência durante a confecção deste trabalho.* 

*Aos meus Avós Bomfilho e Nelcy Alli por todo amparo na convivência diária.*

*A minha namorada Stéphany Nass pelos incontáveis dias de apoio, suporte e carinho. Obrigado por todo amor e paciência que dedicou ao nosso relacionamento.*

*Aos meus amigos Angello, Colvero, Gian, João, Marcos e Rodrigo, pelo game, poker, e por todo o suporte ao longo desses sete anos.*

*Aos meus amigos da faculdade pela companhia nessa jornada.*

*A todos os membros que já passaram ou ainda estão no GSEC pelo apoio em toda minha pesquisa.* 

*Ao colégio Técnico Industrial de Santa Maria pelo apoio financeiro.*

*A Universidade Federal de Santa Maria pela formação como engenheiro eletricista.*

*Ao GSEC por todo apoio em infraestrutura e conhecimento adquirido através da iniciação científica.*

*E a todos aqueles que de alguma forma, mesmo sem perceberem, me ajudaram a chegar onde estou hoje, meus mais sinceros agradecimentos.*

*"Se você cansar, aprenda a descansar não a desistir." - Autor Anônimo*

#### **RESUMO**

#### <span id="page-7-0"></span>**TÉCNICA DE CONTROLE E SINCRONISMO APLICADA A CONVERSOR NPC UTILIZANDO ELIMINAÇÃO SELETIVA DE HARMÔNICAS**

### AUTOR: GABRIEL DOS SANTOS ALLI ORIENTADOR: LEANDRO ROGGIA

Este trabalho possui o objetivo de utilizar a técnica de modulação por Eliminação Seletiva de Harmônicas (SHE) aplicada a um conversor trifásico conectado à rede elétrica para operar em altas potências. Através de uma transformação em *dq* das variáveis do conversor, será proposto um controle PI e sincronização com a rede elétrica. O controle da corrente injetada será feito através de um DSP que enviará sinais de comando para uma FPGA que produzirá os sinais PWM nas diversas chaves do conversor trifásico. O conversor será simulado através de um *Hardware In The Loop Simulation* para validar a técnica de controle desenvolvida.

**Palavras-chave: Controle discreto; coordenadas dq; DSP; Eliminação; FPGA; Harmônicas; SHE.** 

#### **ABSTRACT**

#### <span id="page-8-0"></span>**SYNCHRONISM AND CONTROL TECHNIQUE APPLIED TO NPC CONVERTER USING SELECTIVE HARMONIC ELIMINATION**

### AUTHOR: GABRIEL DOS SANTOS ALLI ADVISOR: LEANDRO ROGGIA

This work has the propose of using the Selective Harmonic Elimination (SHE) modulation technique applied to a three-phase converter connected to the power grid to operate at high power. Through a *dq* coordinates transformation of the converter variables, a PI control and synchronization with the power grid systems will be proposed. The control of the injected current will be done through a DSP which will send command signals to a FPGA that will produce the PWM signals in the three-phase converter switches. The converter will be simulated through Hardware In The Loop Simulation to validate the developed control technique.

**Keywords: Control; dq coordinates; DSP; Elimination; FPGA; Harmonics; SHE.**

# **LISTA DE ILUSTRAÇÕES**

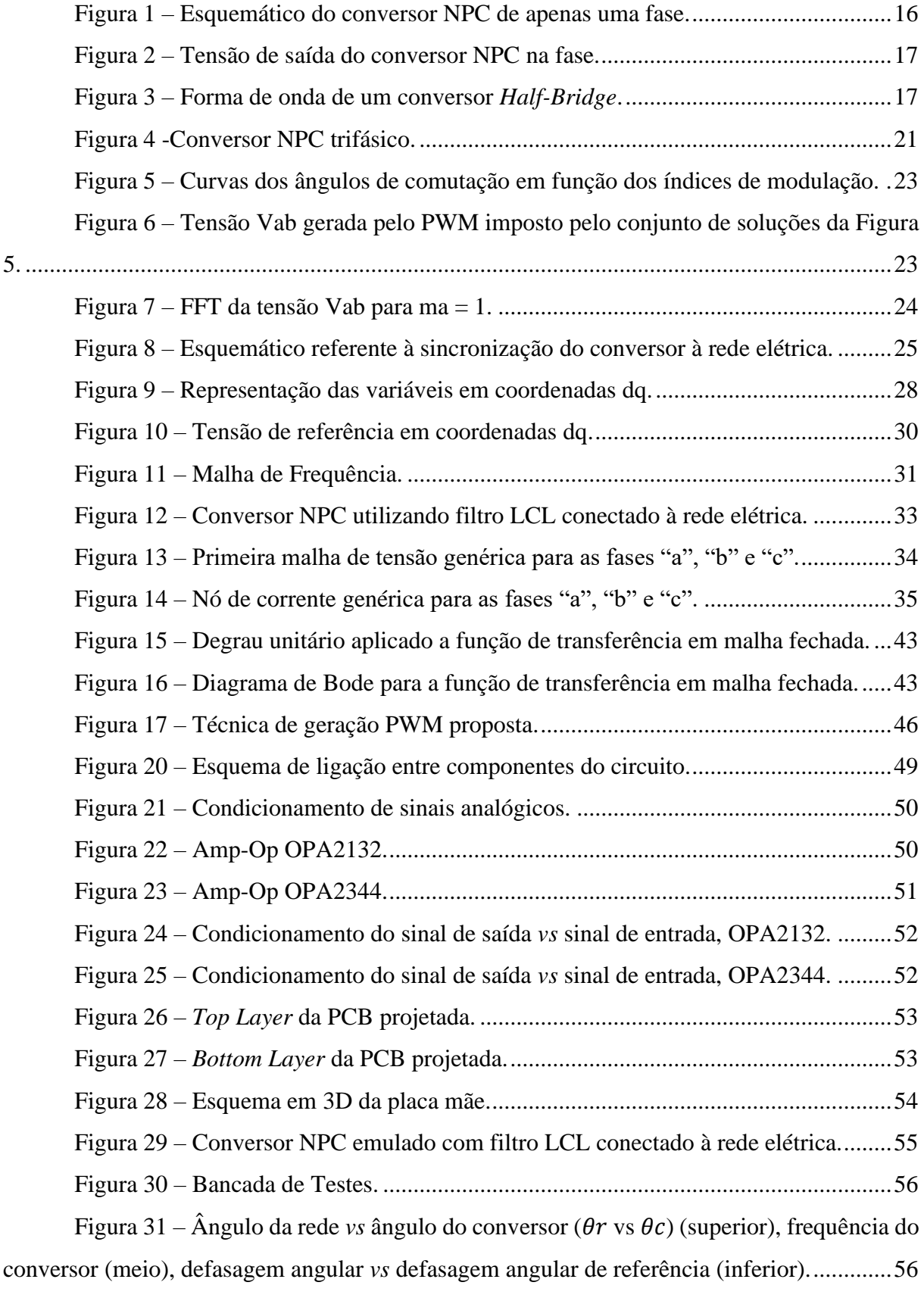

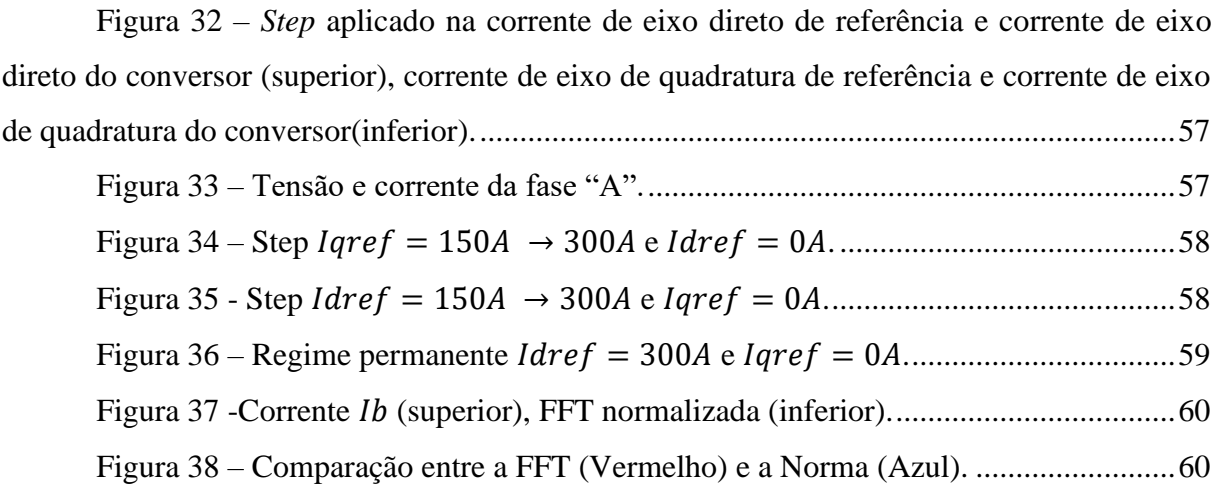

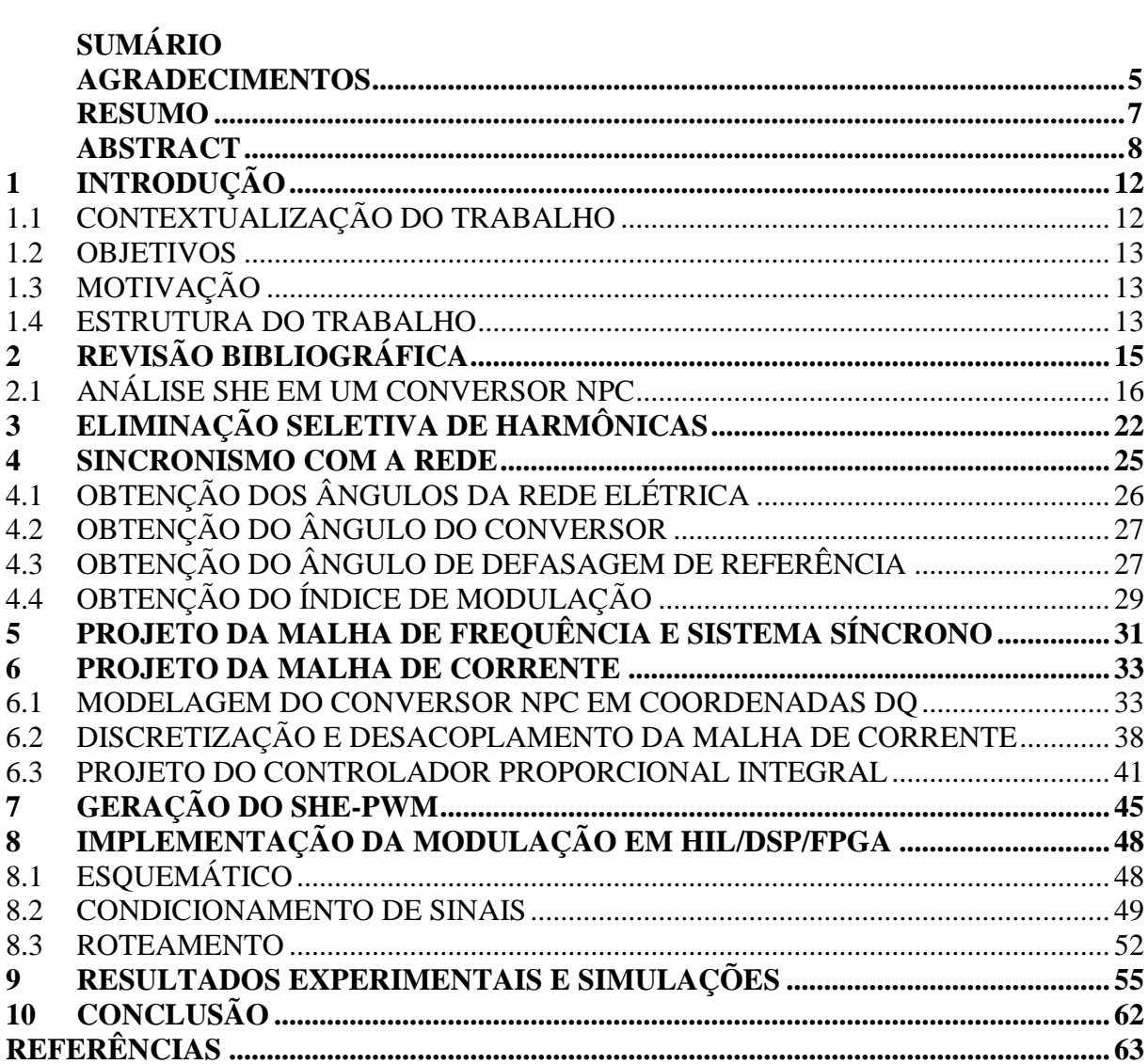

### <span id="page-12-0"></span>**1 INTRODUÇÃO**

#### <span id="page-12-1"></span>1.1 CONTEXTUALIZAÇÃO DO TRABALHO

O termo qualidade de energia foi popularizado na década de 80, representando amplamente os diversos tipos de problemas individuais que ocorriam no sistema de transmissão. Posteriormente, atribuiu-se ao termo o significado de todo problema de potência manifestado a partir da tensão, corrente ou frequência que resultam em uma falta ou mau comportamento de componentes elétricos do consumidor (DUGAN et al., 2004). A expressão "qualidade de energia" já existia anteriormente, porém sua popularização deu-se a partir dos avanços na eletrônica, a qual era mais sensível aos distúrbios na rede elétrica, diferente das tecnologias antes utilizadas.

Dentre as maiores variáveis que impactam a qualidade de energia do sistema de potência, destacam-se as distorções harmônicas causadas por cargas não-lineares conectadas à rede elétrica, as quais deformam o espectro puro da tensão senoidal provida pelo sistema. Um exemplo de cargas não-lineares são os conversores de potência, os quais produzem descontinuidades na corrente devido ao chaveamento do conversor (DECKMANN; POMILIO, 2017). Conversores de potência, com o aumento da utilização de fontes renováveis de energia, desempenham um importante papel de conectar estas fontes de tensão à rede elétrica. Como mencionado anteriormente, esses conversores injetam distorções harmônicas na rede, sendo necessário então, que haja uma regulamentação desses dispositivos a fim de diminuir estas deformações. A IEEE-1547 é a norma que regulamenta a interconexão entre uma fonte de energia renovável e o sistema elétrico, a distorção harmônica máxima da corrente segundo a norma, tendo em vista as harmônicas ímpares, deve ser menor que 5% do valor total da mesma (IEEE, 2018).

O problema da injeção de distúrbios harmônicos no sistema de potência com relação a conversores de potência está atrelado à comutação de dispositivos semicondutores que regem a corrente de saída do conversor. Os dispositivos semicondutores comumente utilizados para esta aplicação são denominados IGBTs (*Insulated-Gate Bipolar Transistor*), que possuem a característica de funcionamento adequado para altas potências (MW). Porém, devido a operação em altas potências, a frequência de comutação não pode ser elevada, visto as altas perdas por comutação em dispositivos reais.

Em resumo, a solução a ser proposta deve contemplar uma redução aceitável da distorção harmônica injetada na rede, essa que está atrelada à comutação dos conversores. A

estratégia é modular o conversor de forma a eliminar as harmônicas de baixa ordem (e, portanto, as mais significativas), porém levando em conta as baixas frequências de comutação devido as limitações de chaveamento dos semicondutores. A técnica de Modulação por Largura de Pulso (*Pulse Width Modulation* - PWM) escolhida foi a SHE (*Selective Harmonic Elimination* – Eliminação Seletiva de Harmônicas). Essa que além de propiciar baixas frequências de comutação, consegue eliminar as harmônicas de baixa ordem a partir da comutação dos IGBTs.

### <span id="page-13-0"></span>1.2 OBJETIVOS

Este trabalho tem como objetivo desenvolver uma técnica de controle e sincronismo em malha fechada capaz de eliminar as harmônicas de baixa ordem utilizando o SHE-PWM aplicado a conversores trifásicos a três níveis.

### <span id="page-13-1"></span>1.3 MOTIVAÇÃO

A qualidade de energia elétrica é altamente afetada pela comutação de conversores conectados ao sistema de potência. Dito isso, é necessária uma abordagem inteligente para satisfazer as normas de qualidade de energia e ao mesmo tempo levar em conta as limitações dos dispositivos semicondutores. Desta maneira, será validado uma técnica de comutação eficiente em baixas frequências de baixo conteúdo harmônico que poderá operar em alta potência.

#### <span id="page-13-2"></span>1.4 ESTRUTURA DO TRABALHO

O trabalho é dividido em 10 capítulos, sendo este primeiro a [Introdução,](#page-12-0) apresentando basicamente os objetivos e a motivação do mesmo.

No Capítulo 2, [Revisão Bibliográfica,](#page-15-0) apresenta-se uma revisão bibliográfica da técnica de Eliminação Seletiva de Harmônicas aplicada ao conversor NPC.

No Capítulo 3, [Eliminação Seletiva de Harmônicas](#page-22-0) apresenta um estudo sobre o cálculo dos ângulos de disparo para as harmônicas escolhidas.

No Capítulo 4[, Sincronismo Com A](#page-25-1) Rede, detalha-se o método de encontro das variáveis requeridas para o sincronismo e controle do conversor.

No Capítulo 5, [Projeto da Malha de Frequência](#page-31-1) e Sistema Síncrono, é apresentada a técnica de sincronismo utilizada para conectar o conversor a rede elétrica.

O Capitulo 6, [Projeto da Malha de Corrente,](#page-33-1) detalha-se o projeto de controle do conversor NPC.

Capitulo 7, [Geração do SHE-,](#page-45-0) monstra a técnica utilizada para gerar o PWM pela FPGA (*Field Programmable Gate Array*).

Capitulo 8, **Erro! Fonte de referência não encontrada.**, visualiza-se a Placa de Circuito Impressa desenvolvida para os testes em laboratório

Capitulo 9, [Resultados Experimentais e Simulações,](#page-55-1) descreve os resultados obtidos através de simulações em tempo real*.* 

Capitulo 10, [Conclusão,](#page-62-0) afere-se as conclusões obtidas nesse trabalho, assim como as propostas futuras do mesmo.

## <span id="page-15-0"></span>**2 REVISÃO BIBLIOGRÁFICA**

A SHE é uma técnica de modulação por largura de pulso a qual consiste no cálculo dos ângulos de disparo dos dispositivos semicondutores, os quais se comutados nos instantes exatos, propiciam a eliminação das harmônicas indesejadas. A técnica foi proposta por Patel e Holf em um artigo publicado em 1973. A técnica consistia no cálculo *"offline"* dos ângulos de disparo adquiridos a partir das resoluções das equações transcendentais de Fourier (HOFT; PATEL, 1973). Está técnica é comumente utilizada na literatura em inversores, tendo em vista as altas deformações harmônicas que estes dispositivos inserem na rede elétrica. Autores como (TIBOLA, 2010) ou (BARONI, 2012) discutem técnicas de controle para conversores a dois e três níveis, respectivamente. Conversores a dois níveis possuem uma menor qualidade de forma de onda se comparados aos de três, visto a limitação de níveis de tensão impostas na saída do conversor. Ainda, conversores multiníveis como Conversor Multinível Modular (*Modular Multilevel Converter - MMC*), apresentam uma menor frequência de chaveamento, menor derivada de tensão (dv/dt) e uma menor tensão de modo comum, se comparados a conversores dois níveis. Recentemente (SCHUETZ et al., 2017) propôs a utilização do Conversor com Neutro Grampeado (*Neutral-Point-Clamped* - NPC) utilizando uma técnica de Mitigação Seletiva de Harmônicos (*Selective Harmonic Mitigation* - SHM). Está técnica não tem compromisso com a eliminação de componentes harmônicas injetadas no sistema, mas sim na mitigação de harmônicos até níveis aceitáveis pela norma. O conversor NPC foi introduzido por (NABAE; TAKAHASHI; AKAGI, 1981), sendo uma topologia totalmente bidirecional, podendo se comportar ora como inversor, ora como retificador e ainda ser estendido a vários níveis (DOS SANTOS, 2011). Autores como (CHOI; CHO, J; CHO, G, 1991) e (MENÉNDEZ, 2004) discutem vantagens de se utilizar o conversor NPC, como nível de harmônicos reduzidos, tensão sobre os dispositivos semicondutores reduzida, pois a tensão aplicada é igual a tensão CC de entrada dividido pelo número de capacitores de barramento. Para esta mesma topologia, o número de capacitores necessários é menor que as demais topologias multiníveis convencionais, tornando assim o conversor mais barato, visto que componentes reativos possuem um maior valor no mercado. Ainda, o conversor pode ser conectado diretamente em um barramento CC, sem a necessidade de criar novos barramentos, assim como o conversor não requer transformadores e para finalizar a mudança de um nível de tensão para outro é feito através apenas de um único interruptor.

Conforme as vantagens supracitadas do conversor NPC, decidiu-se adotar esta topologia em conjunto com a SHE-PWM para projetar a técnica de controle deste trabalho.

### <span id="page-16-1"></span>2.1 ANÁLISE SHE EM UM CONVERSOR NPC

Nesta seção serão descritos os procedimentos para encontro dos ângulos de disparo do conversor NPC a partir das equações transcendentais de Fourier.

Segundo (PATEL; HOFT, 1973) pode-se traçar uma relação entre o número de *"chops",* os quais cortam a onda quadrada do conversor, e o número de harmônicas possíveis de serem eliminadas. A [Figura 1](#page-16-0) mostra o conversor NPC monofásico aplicado a uma tensão  $V_{DC}$  e com saída igual a  $u_{a P W M}$  referente a fase "a" do conversor. A tensão  $u_{a P W M}$  tem amplitude máxima positiva de  $V_{DC}/2$  e máxima negativa de  $-V_{DC}/2$ , como ilustrado na Figura [2.](#page-17-0) Pode-se notar que pela forma de onda característica do conversor NPC, os dispositivos semicondutores estão sempre aplicados a, no máximo, metade da tensão total de barramento, diminuindo o estresse nas chaves. Os IGBTs, a partir de um sinal de comando, são responsáveis por atuar de modo a recortar a forma de tensão de saída em M ângulos de disparo  $(\alpha_{2M})$  para um quarto de período  $(\pi/2)$  de onda, ou M pulsos (ou *chops*) para meio período de onda completa  $(\pi)$ .

<span id="page-16-0"></span>Figura 1 – Esquemático do conversor NPC de apenas uma fase.

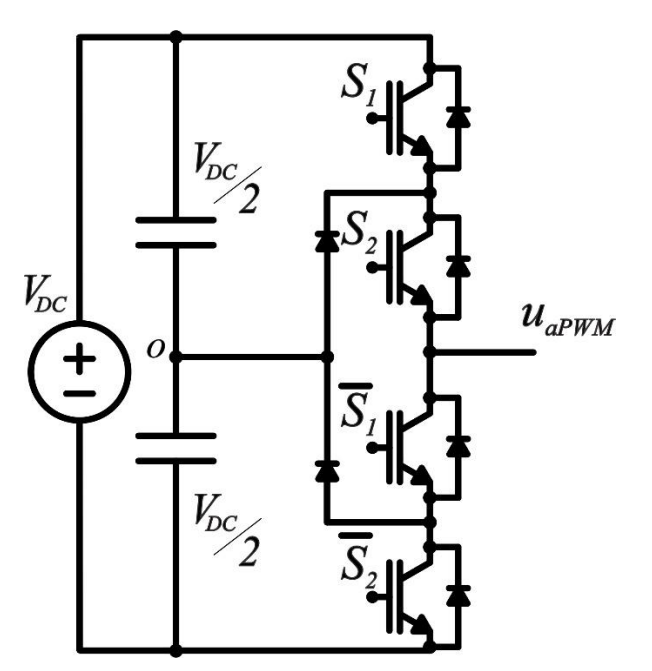

Fonte: Autor.

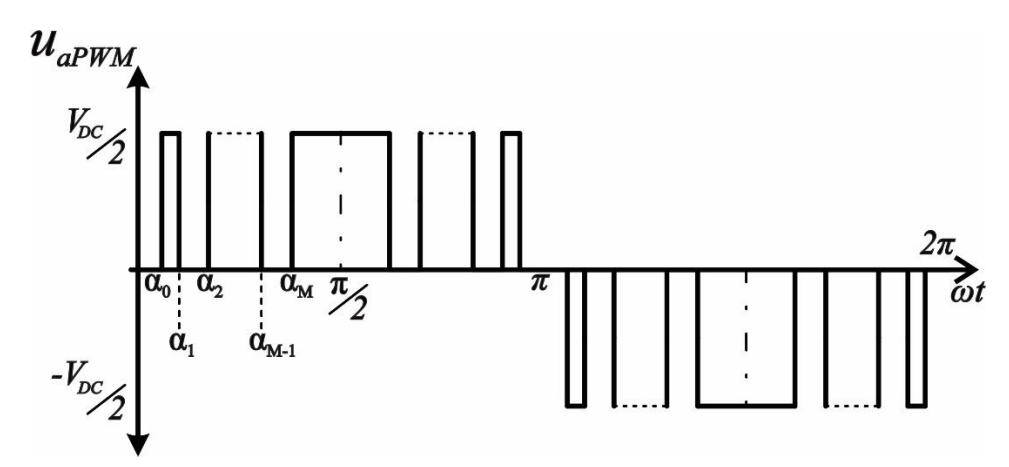

<span id="page-17-0"></span>Figura 2 – Tensão de saída do conversor NPC na fase.

Fonte: Autor.

Os ângulos de comutação citados anteriormente definem os M cortes da forma de onda e serão as variáveis a serem descobertas para que haja a comutação das chaves nos momentos exatos. Começaremos nosso estudo partindo de um conversor dois níveis qualquer. A [Figura 3](#page-17-1) demonstra uma forma de onda generalizada do conversor *Half-Bridge*.

<span id="page-17-1"></span>Figura 3 – Forma de onda de um conversor Half-Bridge.

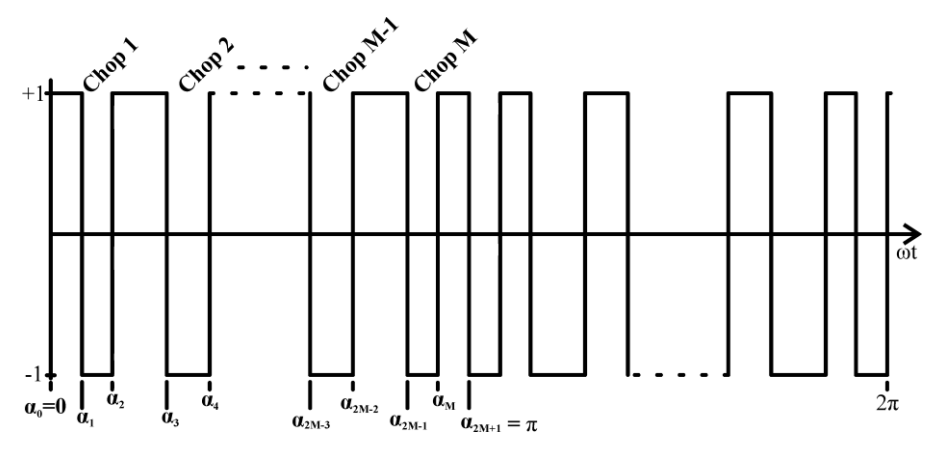

Fonte: (TIBOLA, 2010).

Para as análises de Fourier feitas a seguir, assume-se simetria de meia onda da tensão de saída do conversor, representada pela equação [\(2.1\)](#page-17-2).

<span id="page-17-2"></span>
$$
f(\omega t) = -f(\omega t + \pi) \tag{2.1}
$$

onde  $f(\omega t)$  é uma função periódica com M pulsos por meio ciclo de onda. Os 2M ângulos de comutação definem os pulsos da tensão de saída do conversor, deste modo

podemos escrever a forma de onda da [Figura 3](#page-17-1) utilizando a representação da série de Fourier descrito em [\(2.2\)](#page-18-0).

$$
f(\omega t) = \sum_{n=1}^{\infty} [a_n \operatorname{sen}(n\omega t) + b_n \operatorname{cos}(n\omega t)] \tag{2.2}
$$

onde  $a_n$  e  $b_n$  representam os coeficientes da série de Fourier e podem ser expressos por:

<span id="page-18-1"></span><span id="page-18-0"></span>
$$
a_n = \frac{1}{\pi} \int_0^{2\pi} f(\omega t) \operatorname{sen}(\omega t) d(\omega t)
$$
 (2.3)

$$
b_n = \frac{1}{\pi} \int_0^{2\pi} f(\omega t) \cos(\omega t) d(\omega t)
$$
 (2.4)

Substituindo-se a equação periódica  $f(\omega t)$  dada por [\(2.2\)](#page-18-0) em [\(2.3\)](#page-18-1), obtemos:

$$
a_n = \frac{2}{\pi} \sum_{k=1}^{2M} (-1)^k \int_{a_k}^{\alpha_{k+1}} \text{sen}(n\omega t) d(\omega t)
$$
 (2.5)

onde  $\alpha_0 = 0$ ,  $\alpha_{2M+1} = \pi$ ,  $e \alpha_0 < \alpha_1 < \alpha_2 < \cdots < \alpha_{2M+1}$ . Resolvendo a integral:

$$
a_n = \frac{2}{n\pi} \left[ 1 - (-1)^n + 2 \sum_{k=1}^{2M} (-1)^k \cos(n\alpha_k) \right]
$$
 (2.6)

Para obtermos  $b_n$ :

<span id="page-18-3"></span><span id="page-18-2"></span>
$$
b_n = -\frac{4}{n\pi} \sum_{k=1}^{2M} (-1)^k \text{sen}(n\alpha_k)
$$
 (2.7)

Para as equações [\(2.6\)](#page-18-2) e [\(2.7\)](#page-18-3) temos duas configurações, para  $n$  ímpar ou  $n$  par. Para  $n$ par temos  $a_n e b_n$  iguais a zero. Já para configuração ímpar, temos:

<span id="page-18-5"></span>
$$
a_n = \frac{4}{n\pi} \left[ 1 + \sum_{k=1}^{2M} (-1)^k \cos(n\alpha_k) \right]
$$
 (2.8)

<span id="page-18-4"></span>
$$
b_n = \frac{4}{n\pi} \left[ -\sum_{k=1}^{2M} (-1)^k \text{sen}(n\alpha_k) \right]
$$
 (2.9)

Devido aos 2M ângulos de comutação necessários para eliminar as harmônicas requeridas, são necessárias 2M equações para sanar todas as incógnitas. Assumindo uma simetria de um quarto de onda conforme a equação [\(2.10\)](#page-19-0).

$$
f(\omega t) = f(\pi - \omega t) \tag{2.10}
$$

Desta forma pode-se escrever:

$$
sen(n\alpha_k) = \text{sen } n(\pi - \alpha_{2M-k+1})
$$
\n(2.11)

$$
cos(n\alpha_k) = -cos\ n(\pi - \alpha_{2M-k+1})
$$
\n(2.12)

Substituindo [\(2.11\)](#page-19-1) e [\(2.12\)](#page-19-2) em, respectivamente, [\(2.9\)](#page-18-4) e [\(2.8\)](#page-18-5), obtemos:

$$
a_n = \frac{4}{n\pi} \left[ 1 + 2 \sum_{k=1}^{2M} (-1)^k \cos(n\alpha_k) \right]
$$
 (2.13)

$$
b_n = \frac{4}{n\pi} \left[ -\sum_{k=1}^{2M} \text{sen}(n\alpha_k) - \text{sen } n(\pi - \alpha_{2M-k+1}) \right] = 0 \tag{2.14}
$$

A equação [\(2.14\)](#page-19-3) é generalizada para qualquer conversor a dois níveis, e trabalhos como (TIBOLA, 2010) fizeram uso desta equação para o encontro dos ângulos de comutação. Porém, no caso estudado é o conversor NPC a três níveis. Para formular uma equação apropriada para o encontro dos ângulos de comutação para o NPC, é necessário aplicar um trem de pulsos de polaridades opostas para cada meio ciclo de onda, ao invés de cortar a forma de onda quadrada em M impulsos, como no caso visto anteriormente. A literatura afirma que para um conversor três níveis, o número de comutações necessária para eliminar a mesma quantidade de harmônicas é menor que para um a dois níveis. Essa é uma diferença que não varia de acordo com o número de harmônicas a serem eliminadas. Tendo isso em mente, essa vantagem é mais notável para as mais altas potências, onde há limitação de chaveamento dos semicondutores.

Será formulada uma nova equação para o conversor NPC, tendo em vista a forma de onda da [Figura 2.](#page-17-0) Como provado anteriormente, o coeficiente  $a_n$  da série de Fourier é nulo para n par e para qualquer  $n$ ,  $b_n$  é igual a zero. Deste modo, a série de Fourier é dada por:

*\_\_\_\_\_\_\_\_\_\_\_\_\_\_\_\_\_\_\_\_\_\_\_\_\_\_\_\_\_\_\_\_\_\_\_\_\_\_\_\_\_\_\_\_\_\_\_\_\_\_\_\_\_\_\_\_\_\_\_\_\_\_\_\_\_\_\_\_\_\_\_\_\_\_\_*

$$
f(\omega t) = \sum_{n=1}^{\infty} a_n \text{sen}(w\omega t)
$$
 (2.15)

<span id="page-19-0"></span> $(2.10)$ 

<span id="page-19-1"></span> $(2.11)$ 

<span id="page-19-3"></span><span id="page-19-2"></span> $(2.12)$ 

Sendo que o coeficiente para a série de Fourier para  $n$  ímpar é:

$$
a_n = \frac{4}{\pi} \int_0^{\frac{\pi}{2}} f(\omega t) \operatorname{sen}(n\omega t) d(\omega t)
$$
 (2.16)

Utilizando a equação [\(2.16\)](#page-20-0) em conjunto com os limites de integração encontrados a partir da [Figura 2,](#page-17-0) obtemos:

$$
a_n = \frac{4}{\pi} \left[ \int_{\alpha_1}^{\alpha_2} f(\omega t) \operatorname{sen}(n\omega t) d(\omega t) + \int_{\alpha_3}^{\alpha_2} f(\omega t) \operatorname{sen}(n\omega t) d(\omega t) + \cdots + \int_{\alpha_M}^{\frac{\pi}{2}} f(\omega t) \operatorname{sen}(n\omega t) d(\omega t) \right] = \frac{4}{n\pi} \sum_{k=1}^{M} (-1)^{k+1} \cos(n\alpha_k)
$$
\n(2.17)

O resultado da equação  $(2.17)$  é valido para todo  $n$  ímpar e para todos os valores de M, onde  $0 < \alpha_1 < \alpha_2 < \cdots < \alpha_M < \pi/2$ , sendo possível eliminar tantas harmônicas quanto os números de pulsos por meio ciclo de onda como ilustrado pela [Figura 2.](#page-17-0)

Porém, para ser possível o controle da tensão fundamental do conversor, quando  $n = 1$ , a amplitude da fundamental será igualada a equação [\(2.17\)](#page-20-1), e essa amplitude será representada pelo índice de modulação  $(ma)$ , assim demonstrado em [\(2.18\)](#page-20-2). Para os demais valores de  $n$ ,  $a_n$  será igualado a zero no intuito de levar a amplitude das harmônicas para um valor nulo. Deste modo pode-se controlar um total de M −1 harmônicas para M *chops.*

<span id="page-20-2"></span>
$$
ma = \frac{4}{\pi} \sum_{k=1}^{M} (-1)^{k+1} \cos (\alpha_k)
$$
 (2.18)

Em resumo, *n* representa a ordem da harmônica a ser eliminada,  $a_n$  a amplitude da componente fundamental ou múltipla inteira da mesma (harmônica) e  $\alpha_k$  os ângulos de comutações necessários para zerar as amplitudes das harmônicas indesejáveis. Para eliminar uma harmônica de quinta ordem, por exemplo:

$$
0 = \frac{4}{5\pi} \sum_{k=1}^{M} (-1)^{k+1} \cos(5\alpha_k)
$$
 (2.19)

Como este trabalho abordará a utilização do NPC aplicado a altas potências, é preciso de cuidado para escolhermos as harmônicas possíveis de serem eliminadas, uma vez que a eliminação das mesmas está atrelada as comutações dos semicondutores, e essas comutações diminuem com o aumento da potência. Serão descartadas as harmônicas de ordem par imediatamente, visto a simetria da forma de onda. Em vista da aplicação do conversor ao

*\_\_\_\_\_\_\_\_\_\_\_\_\_\_\_\_\_\_\_\_\_\_\_\_\_\_\_\_\_\_\_\_\_\_\_\_\_\_\_\_\_\_\_\_\_\_\_\_\_\_\_\_\_\_\_\_\_\_\_\_\_\_\_\_\_\_\_\_\_\_\_\_\_\_\_*

<span id="page-20-1"></span><span id="page-20-0"></span>20

sistema de potência, é necessário um inversor trifásico, portanto o conversor da [Figura 1](#page-16-0) passa a receber outros dois braços, responsáveis pela tensão de saída das fases remanescentes, como demonstrado na [Figura 4.](#page-21-0)

<span id="page-21-0"></span>Figura 4 -Conversor NPC trifásico.

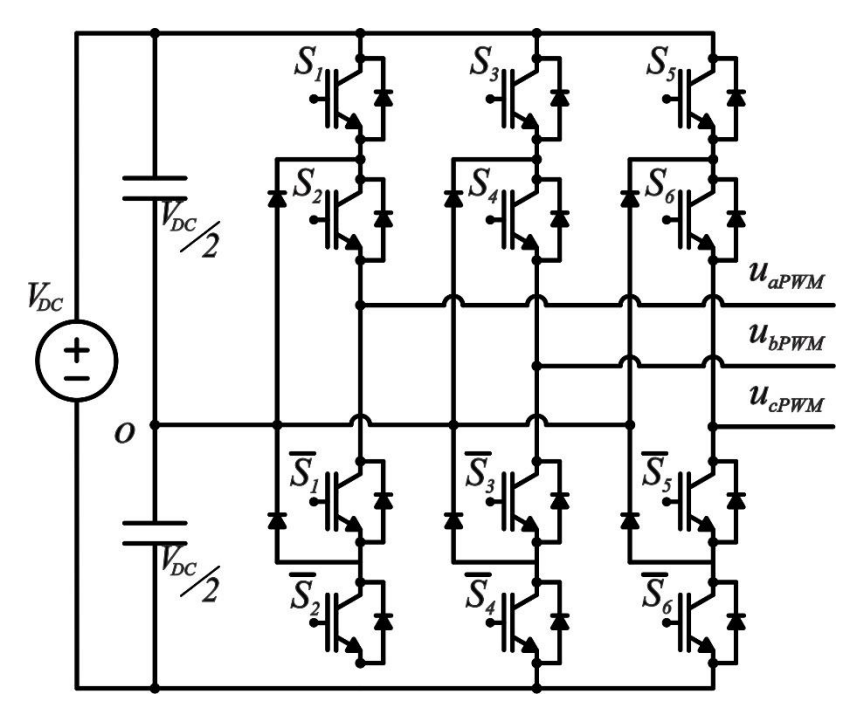

Fonte: Autor.

Deste modo, as harmônicas de ordem ímpar múltiplas de 3, que deveriam se somar no condutor de neutro, são eliminadas naturalmente pela ligação a três fios, restando assim apenas as harmônicas ímpares não múltiplas de 3. Ou seja,  $n = 5, 7, 11, 13, 17, 19, 23...$ , e assim por diante.

Para os cálculos dos ângulos de disparo dos semicondutores, é preciso escolher um método numérico, visto o comportamento não-linear das equações e o provável aparecimento de múltiplas soluções. Este procedimento será apresentado em maiores detalhes no próximo capítulo.

### <span id="page-22-0"></span>**3 ELIMINAÇÃO SELETIVA DE HARMÔNICAS**

Devido a potência em que o conversor trabalhará, será possível utilizar apenas um número pequeno de ângulos de comutação, consequentemente, será possível eliminar harmônicas de ordens menores, visto essa limitação e por estas harmônicas de menor ordem impactarem de maneira mais aguda nos equipamentos, para esse trabalho foi escolhido um número  $M = 7$ . Portanto, teremos seis harmônicas eliminadas e o controle da amplitude da fundamental. Para a amplitude da fundamental, tem-se a equação [\(2.18\)](#page-20-2), já para as demais harmônicas, a representação será feita através de [\(3.1\)](#page-22-1).

<span id="page-22-1"></span>
$$
0 = \frac{4}{n\pi} \sum_{k=1}^{M} (-1)^{k+1} \cos(n\alpha_k)
$$
 (3.1)

Sendo  $n = 5, 7, 11, 13, 17, 19$ .

Como mencionado no capítulo anterior, é necessário um método numérico para a resolução das equações, visto que não há solução analítica para o problema. O método escolhido arbitrariamente foi o *Levenberg-Marquardt.* Como qualquer método numérico, foi necessário atribuir valores iniciais para testar a convergência. Conforme [\(3.2\)](#page-22-2) temos as condições iniciais:

$$
\begin{bmatrix} \alpha_1 \\ \alpha_2 \\ \alpha_3 \\ \alpha_4 \\ \alpha_5 \\ \alpha_6 \\ \alpha_7 \end{bmatrix} = \begin{bmatrix} 5^{\circ} \\ 10^{\circ} \\ 20^{\circ} \\ 30^{\circ} \\ 40^{\circ} \\ 50^{\circ} \\ 60^{\circ} \end{bmatrix}
$$
 (3.2)

Partindo disso, um conjunto de soluções foi possível de ser encontrado. Esse conjunto está demonstrado na [Figura 5](#page-23-0) em função dos índices de modulação. É notável que para cada índice de modulação, pode-se traçar um conjunto de soluções com sete ângulos de comutação cada, que eliminaram seis harmônicas. Foi possível localizar um conjunto de soluções apenas até  $ma = 1.16$ , visto que após esse valor,  $\alpha_6$  e  $\alpha_5$  convergem para o mesmo valor, e isso viola a restrição imposta em [\(3.3\)](#page-22-3):

*\_\_\_\_\_\_\_\_\_\_\_\_\_\_\_\_\_\_\_\_\_\_\_\_\_\_\_\_\_\_\_\_\_\_\_\_\_\_\_\_\_\_\_\_\_\_\_\_\_\_\_\_\_\_\_\_\_\_\_\_\_\_\_\_\_\_\_\_\_\_\_\_\_\_\_*

$$
0 < \alpha_1 < \alpha_2 < \dots < \alpha_M < \pi/2 \tag{3.3}
$$

<span id="page-22-3"></span><span id="page-22-2"></span> $(2.3)$ 

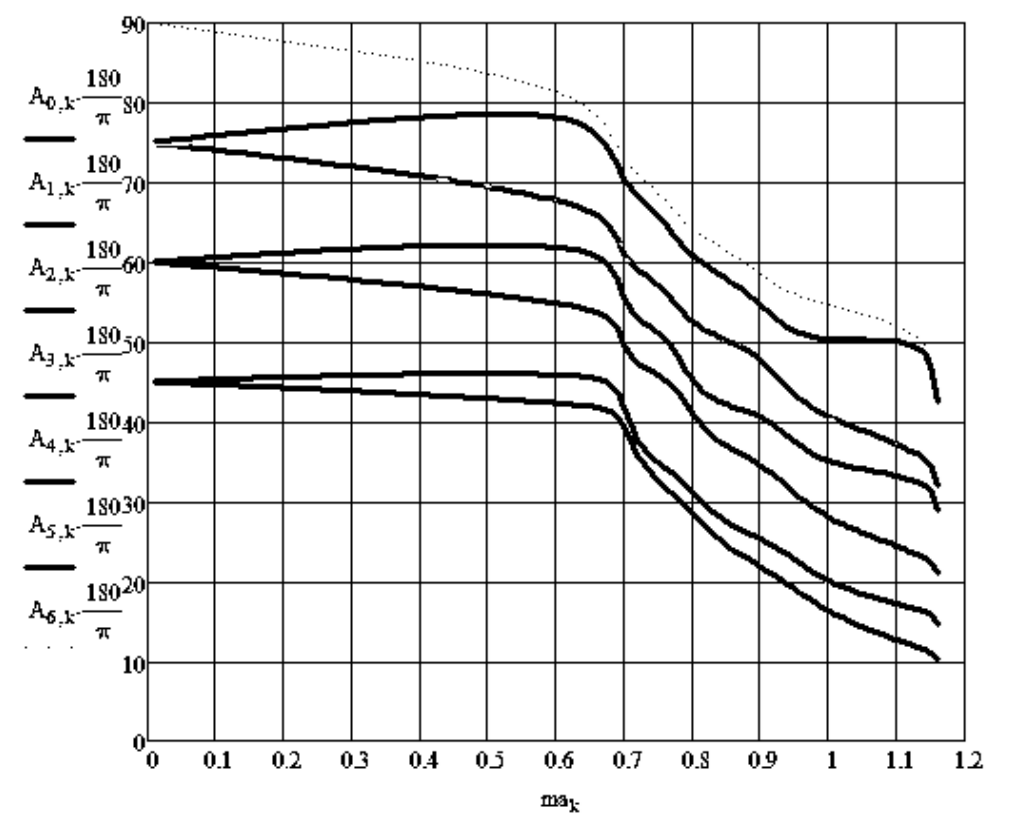

<span id="page-23-0"></span>Figura 5 – Curvas dos ângulos de comutação em função dos índices de modulação.

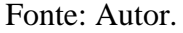

A Figura 6 mostra a tensão de linha  $V_{ab}$ , gerada na saída do conversor NPC, para  $ma =$ 1, a partir dos ângulos mostrados na Figura 5.

<span id="page-23-1"></span>Figura 6 – Tensão Vab gerada pelo PWM imposto pelo conjunto de soluções da [Figura 5.](#page-23-0)

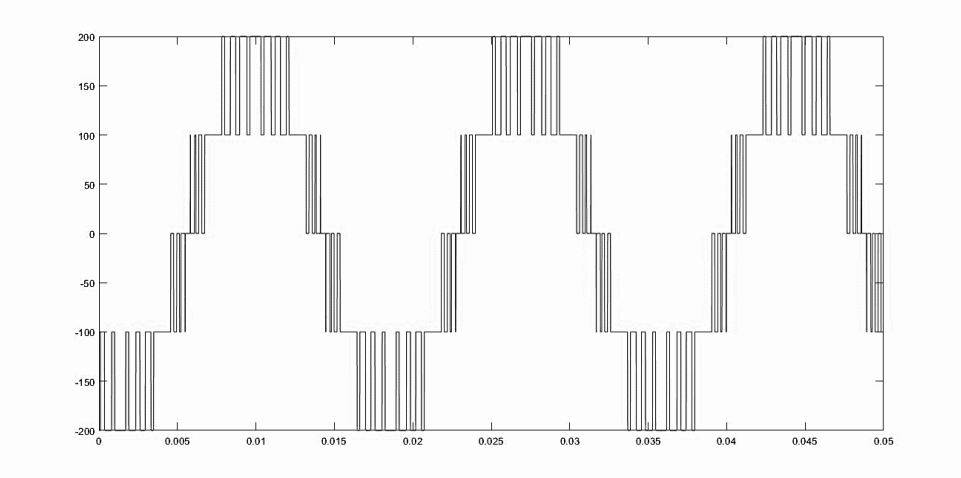

Fonte: Autor.

Utilizando o método matemático FFT, foram obtidas as componentes de múltiplas frequências no sinal apresentado. Na [Figura 7](#page-24-0) podemos notar que as componentes harmônicas as quais constaram no projeto, foram eliminadas com sucesso. As harmônicas pares, assim como as ímpares múltiplas de três, também não demonstram valores significativos. O problema está apenas nas primeiras harmônicas ímpares não múltiplas de três não eliminadas pelo SHE-PWM. Essas sofrem um aumento de amplitude.

<span id="page-24-0"></span>Figura 7 – FFT da tensão Vab para ma  $= 1$ .

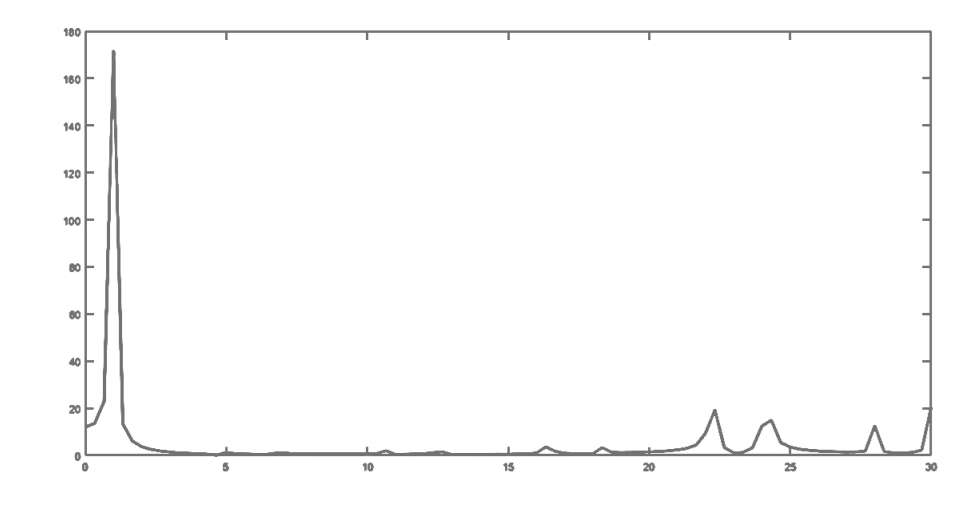

Fonte: Autor.

Neste capítulo foi descrito o método para obtenção dos ângulos de comutação do conversor. Foi possível traçar as curvas dos ângulos de comutação referentes aos possíveis índices de modulação. Estas curvas foram adquiridas a partir de um método numérico *Levenberg-Marquardt*. Ao utilizar esse conjunto de soluções, foi possível gerar um PWM capaz de produzir uma tensão de linha livre de harmônicos de baixa ordem, mostrando a veracidade dos cálculos.

No próximo capítulo será abordada a aquisição das demais variáveis responsáveis pelo sincronismo com a rede elétrica do sistema, tornando possível a conexão do conversor com a rede elétrica.

#### <span id="page-25-1"></span>**4 SINCRONISMO COM A REDE**

O sincronismo da rede acontecerá a partir de uma técnica de comparação entre um valor de referência de ângulo de fase com o ângulo medido. Essa é uma técnica simples, porém eficaz, a qual rastreará erro nulo em regime permanente.

O funcionamento dessa técnica será descrita da seguinte maneira. A obtenção do ângulo da rede elétrica  $(\theta_r)$  acontecerá a partir das tensões medidas, juntamente com o ângulo gerado pelo conversor  $(\theta_c)$ . Fazendo a subtração desses dois ângulos se originará a grandeza denominada defasagem angular  $(\delta)$ , que comparada a um valor de defasagem de referência  $(\delta^{ref})$ , gerará um sinal de erro ao controlador PI de sincronismo. A saída deste controlador é a frequência instantânea do conversor  $(\omega_c)$ , a qual será aplicada ao modulador SHE e, juntamente com a aquisição dos índices de modulação, fará a modulação SHE-PWM. A [Figura 8](#page-25-0) representa o esquemático do funcionamento discutido. As demais variáveis do sistema não explicadas até o momento, serão discutidas nas próximas seções.

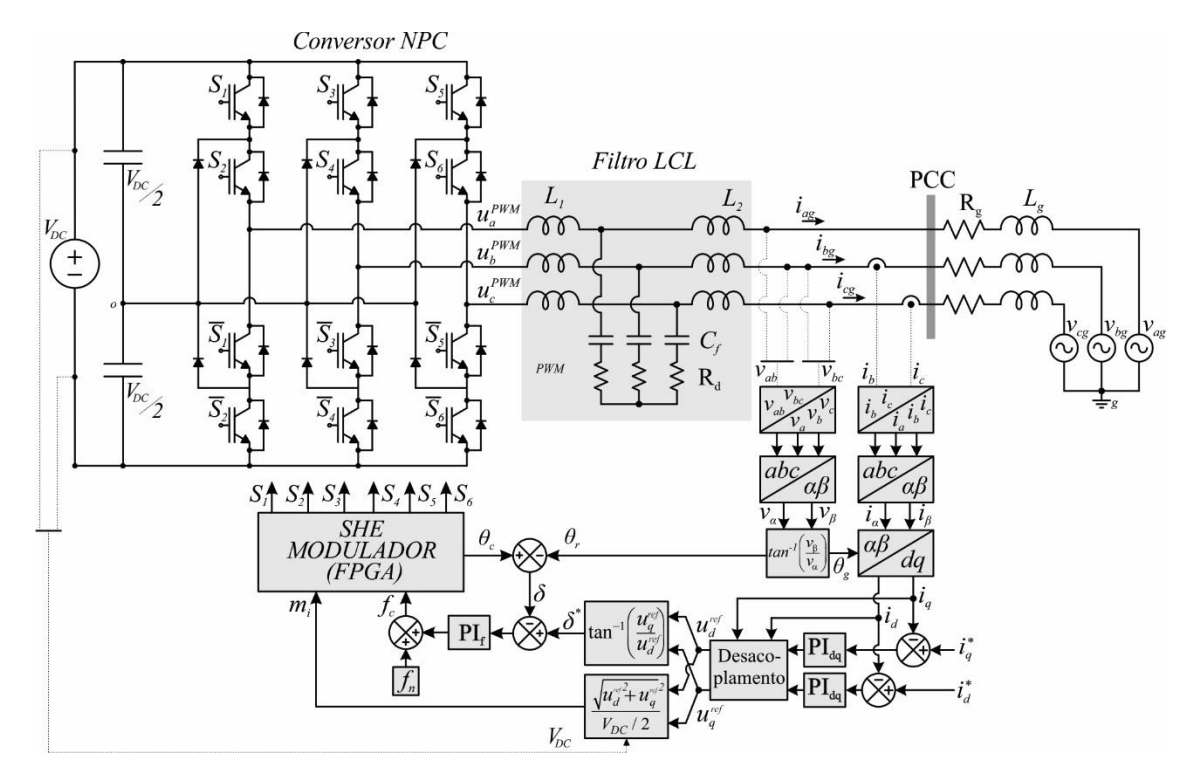

<span id="page-25-0"></span>Figura 8 – Esquemático referente à sincronização do conversor à rede elétrica.

Nas próximas seções serão demonstrados os métodos para obtenção das variáveis descritas nesse capítulo.

Fonte: Autor.

### <span id="page-26-0"></span>4.1 OBTENÇÃO DOS ÂNGULOS DA REDE ELÉTRICA

Para o cálculo do ângulo da rede, considerando um sistema trifásico a três fios, o vetor de sincronismo pode ser obtido através da leitura de apenas duas variáveis, tensões de linha  $V_{ab}$ e  $V_{bc}$  (RECH et al., 2008). O vetor de linha é então convertido em um vetor de tensões de fase, já que é necessário a amostragem de cada uma para gerar o PWM das mesmas. O processo se dará da seguinte maneira: as tensões de linha citadas anteriormente serão medidas da rede elétrica e transformadas em tensões de fase  $(V_a, V_b \in V_c)$  através de uma matriz de transformação abc. Após, as variáveis serão reduzidas a duas tensões  $V_{\alpha}$  e  $V_{\beta}$ , através da matriz de transformação  $\alpha\beta$ 0. Depois das transformações necessárias para encontrar as tensões em coordenadas  $\alpha\beta$ , por uma relação trigonométrica é possível encontrar o ângulo da rede.

$$
V_f = T_f V_l \tag{4.1}
$$

Onde:

$$
V_f = \begin{bmatrix} V_a \\ V_b \\ V_c \end{bmatrix}; V_l = \begin{bmatrix} V_{ab} \\ V_{bc} \\ 0 \end{bmatrix}; T_f = \frac{1}{3} \begin{bmatrix} 1 & -1 & 0 \\ 0 & 1 & -1 \\ 1 & 1 & 1 \end{bmatrix}
$$
(4.2)

Deste modo:

$$
\begin{bmatrix} V_a \\ V_b \\ V_c \end{bmatrix} = \frac{1}{3} \begin{bmatrix} 1 & -1 & 0 \\ 0 & 1 & -1 \\ 1 & 1 & 1 \end{bmatrix} \begin{bmatrix} V_{ab} \\ V_{bc} \\ 0 \end{bmatrix}
$$
 (4.3)

A transformação em coordenadas  $\alpha\beta$ , pode ser vista em melhores detalhes em (TIBOLA, 2012).

<span id="page-26-1"></span>
$$
\begin{bmatrix} V_{\alpha} \\ V_{\beta} \\ V_0 \end{bmatrix} = \frac{2}{3} \begin{bmatrix} 1 & -\frac{1}{2} & -\frac{1}{2} \\ 0 & \frac{\sqrt{3}}{2} & -\frac{\sqrt{3}}{2} \\ \frac{1}{2} & \frac{1}{2} & \frac{1}{2} \end{bmatrix} \begin{bmatrix} V_{\alpha} \\ V_{\beta} \\ V_c \end{bmatrix}
$$
(4.4)

Com as variáveis descritas em coordenadas bidimensionais, é possível alcançar uma relação trigonométrica entre os dois eixos do sistema. Como é necessário, para esta técnica, descobrir não só os ângulos, mas também a localização em cada quadrante do plano  $\alpha\beta$ , foi utilizado a relação trigonométrica descrita em [\(4.5\)](#page-27-2) em linguagem *C ANSI* onde a função "*atan2 (Vbeta,Valfa)*" resolve a incógnita automaticamente ou convencionalmente:

<span id="page-27-2"></span>
$$
\theta_r = t g^{-1} \left( \frac{V_\beta}{V_\alpha} \right) \tag{4.5}
$$

#### <span id="page-27-0"></span>4.2 OBTENÇÃO DO ÂNGULO DO CONVERSOR

O ângulo do conversor é obtido através da FPGA. A partir do conhecimento da frequência de comutação do conversor, é possível, utilizado uma integral simples, a aquisição do ângulo do conversor. A equação necessária é descrita em [\(4.6\)](#page-27-3).

$$
\theta_c(t) = \int_0^t \omega_c(t)dt
$$
\n(4.6)

Integrando equação [\(4.6\)](#page-27-3) obtemos [\(4.7\)](#page-27-4).

onde

<span id="page-27-4"></span><span id="page-27-3"></span> $(4.7)$ 

$$
\theta_c(t) = \theta_a + \omega_c * t \tag{4.7} \theta_a \acute{\text{e}} \text{ o}
$$

ângulo anterior do conversor.

### <span id="page-27-1"></span>4.3 OBTENÇÃO DO ÂNGULO DE DEFASAGEM DE REFERÊNCIA

O ângulo de defasagem de referência é obtido através da transformação de rotação das variáveis  $V_{\alpha}$  e  $V_{\beta}$ . Essas dão origem a outras duas variáveis  $V_{d}$  e  $V_{q}$  as quais representam, respectivamente, as tensões de eixo direto e quadratura. A tensão de eixo direto é projetada de tal forma a ficar em fase com a tensão da rede elétrica, propiciando um ângulo de rotação idêntico entre o eixo direto e o fasor da rede. A equação matricial contendo a transformação em coordenadas *dq* é vista em [\(4.8\)](#page-27-5).

<span id="page-27-5"></span>
$$
V_{dq0}(\theta_r) = T_{dq}(\theta_r) * V_{\alpha\beta}
$$
\n(4.8)

Onde:

$$
V_{dq0} = \begin{bmatrix} V_d \\ V_q \\ V_0 \end{bmatrix}, T_{dq}(\theta_r) = \begin{bmatrix} \cos(\theta_r) & \sin(\theta_r) & 0 \\ -\sin(\theta_r) & \cos(\theta_r) & 0 \\ 0 & 0 & 1 \end{bmatrix}, V_{\alpha\beta} = \begin{bmatrix} V_{\alpha} \\ V_{\beta} \\ V_0 \end{bmatrix}
$$
(4.9)

Deste modo pode ser obtido a seguinte relação:

$$
\begin{bmatrix} V_d \\ V_q \\ V_0 \end{bmatrix} = \begin{bmatrix} \cos(\theta_r) & \sin(\theta_r) & 0 \\ -\sin(\theta_r) & \cos(\theta_r) & 0 \\ 0 & 0 & 1 \end{bmatrix} \begin{bmatrix} V_\alpha \\ V_\beta \\ V_0 \end{bmatrix} \tag{4.10}
$$

Dessa forma, pode-se gerar dois eixos, o eixo direto (*d*) e o eixo em quadratura (*q*). O eixo direto, como dito anteriormente, está em fase com a tensão da rede e, portanto, possuem o mesmo ângulo de rotação. O eixo de quadratura está defasado 90º do eixo direto. Agora é possível representar as tensões do conversor em componentes direta e quadratura. A [Figura 9](#page-28-0) representa a transformação da tensão do conversor em coordenadas *dq*. Dada uma tensão do conversor, é possível separá-la em componentes direta e de quadratura  $u_d$  e  $u_q$ , respectivamente.

<span id="page-28-0"></span>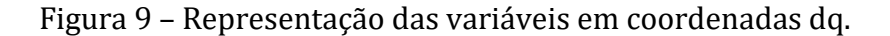

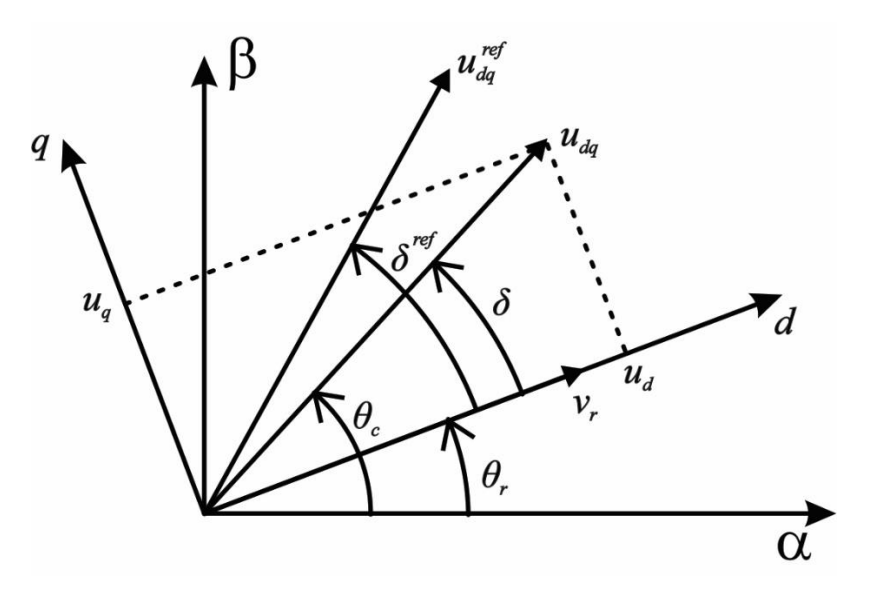

Fonte: Autor.

Para que haja a aquisição do ângulo de defasagem  $(\delta)$  do conversor em relação ao eixo direto (e em consequência, com o eixo da rede), é preciso compará-lo com um ângulo de referência ( $\delta^{ref}$ ). Essa comparação irá gerar um sinal de erro para o controlador implementado, de forma que o atuador ajuste o ângulo de defasagem do conversor ao mesmo valor do ângulo de referência calculado pela lei de controle. Os cálculos para o encontro dos dois ângulos de defasagem do conversor e de referência estão descritos em [\(4.11\)](#page-29-1) e [\(4.12\)](#page-29-2), respectivamente.

<span id="page-29-2"></span><span id="page-29-1"></span>
$$
\delta = t g^{-1} \left( \frac{u_q}{u_d} \right) \tag{4.11}
$$

$$
\delta^{ref} = t g^{-1} \left( \frac{u_q^{ref}}{u_d^{ref}} \right) \tag{4.12}
$$

### <span id="page-29-0"></span>4.4 OBTENÇÃO DO ÍNDICE DE MODULAÇÃO

Como discutido anteriormente, a tensão  $u_{dq}$  gera duas componentes vetoriais, as quais são responsáveis para o encontro de  $\delta$ . Da mesma forma,  $u_{dq}^{ref}$  dispõe de duas componentes ortogonais entre si,  $u_d^{ref}$  e  $u_q^{ref}$ , que ocasionam o encontro de  $\delta^{ref}$  [\(Figura 10\)](#page-30-0). As tensões são obtidas através da amostragem das correntes na rede elétrica, as quais são modeladas em coordenadas de rotação e comparadas com uma corrente de referência. A subtração dos dois sinais seguirá para o controlador PI, onde serão extraídas as tensões de referência.

O índice de modulação ma, é responsável pela escolha dos ângulos de comutação do conversor. Ele representa a amplitude da tensão do conversor normalizada pela tensão do barramento CC e pode ser encontrado a partir da equação [\(4.13\)](#page-29-3).

<span id="page-29-3"></span>
$$
ma = \frac{\sqrt{(u_d^{ref})^2 + (u_q^{ref})^2}}{V_{cc}/2}
$$
 (4.13)

Deste modo, ma é obtido através das componentes da tensão de referência do conversor, as quais são previamente escolhidas.

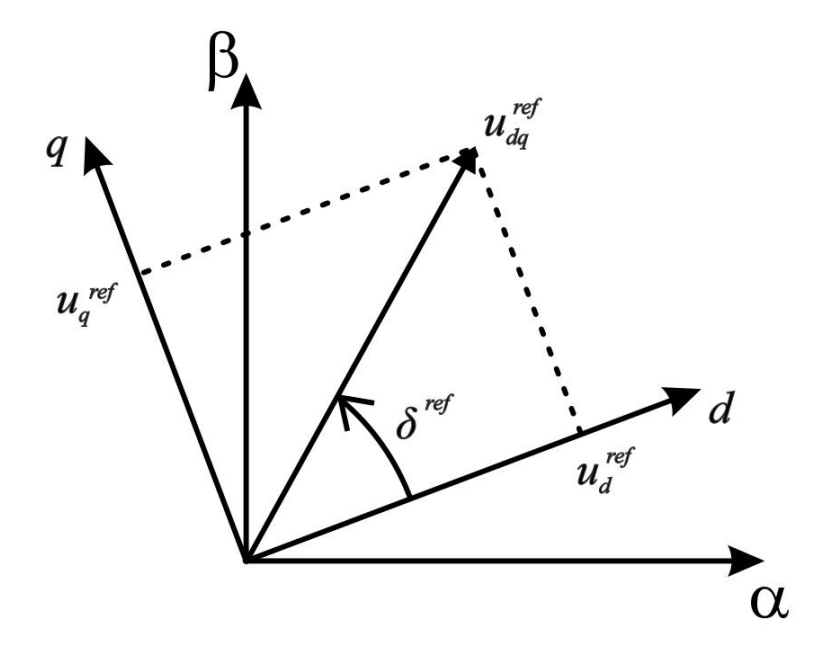

<span id="page-30-0"></span>Figura 10 – Tensão de referência em coordenadas dq.

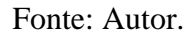

Neste capítulo foram abordados os métodos de aquisição dos ângulos da rede elétrica, conversor e a defasagem entre os mesmos, bem como o índice de modulação, calculado a partir das tensões de referência dos eixos direto e quadratura. Estas variáveis se mostraram fundamentais para o projeto da malha de frequência do conversor e para o controle das correntes injetadas na rede. No próximo capítulo haverá abordagem do método de sincronismo com a rede elétrica e a modelagem do sistema síncrono.

### <span id="page-31-1"></span>**5 PROJETO DA MALHA DE FREQUÊNCIA E SISTEMA SÍNCRONO**

O sincronismo com a rede ocorrerá a partir da aquisição do ângulo da rede elétrica. Como mostrado na [Figura 8,](#page-25-0) esse ângulo é obtido através da leitura das tensões extraídas das fases do sistema. O ângulo do conversor será obtido através da equação [\(4.6\)](#page-27-3) e será comparado ao ângulo da rede elétrica. Um ângulo de defasagem  $\delta$  será gerado a partir dessa comparação, essa defasagem dará o encontro das componentes vetoriais do conversor  $(u_d \, e \, u_q)$  e será envida como realimentação do sistema, assim uma defasagem  $\delta^{ref}$  de referência que será adquirida através das tensões de referência de eixo direto e quadratura, será comparada com  $\delta$ , no intuito de adquirir o ângulo do conversor. Essa dinâmica está mostrada na [Figura 11,](#page-31-0) pode-se perceber que para uma tensão de referência  $u_{dq}^{ref}$  com ângulo diferente comparado a uma tensão do conversor  $u_{dq}$  qualquer, haverá uma defasagem angular entre as duas, que acarretará a um aumento ou diminuição da frequência do conversor para igualar a tensão do conversor a de referência. Com a mudança de ângulo, as componentes vetoriais da tensão do conversor também irão mudar, e esse novo valor passa a ser a saída da malha de frequência.

#### <span id="page-31-0"></span>Figura 11 – Malha de Frequência.

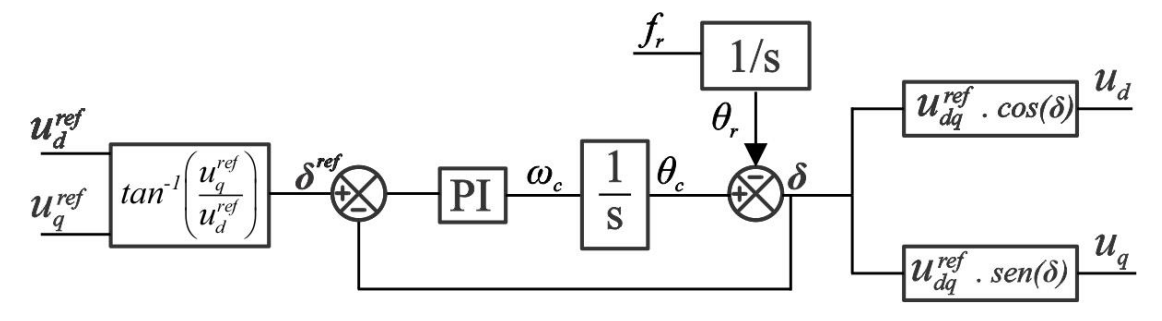

Fonte: Autor.

Esse sistema possui uma dinâmica não linear, devido as funções trigonométricas. Dito isso, seria necessário um método de linearização do sistema, para que fosse possível o sincronismo do conversor com a rede elétrica. Entretanto essa abordagem seria muito complexa, dessa forma, a alternativa foi aumentar a velocidade da malha de frequência do conversor. Desse modo, considerando que a malha de frequência é muito mais rápida que a malha de corrente do conversor, é possível afirmar que a defasagem do conversor é igual a defasagem de referência ( $\delta = \delta^{ref}$ ). Pode-se escrever as relações mostradas em [\(5.1\)](#page-32-0) [\(5.2\)](#page-32-1).

$$
u_{dq}^{ref} = \sqrt{\left(u_d^{ref}\right)^2 + \left(u_q^{ref}\right)^2} \tag{5.1}
$$

<span id="page-32-1"></span><span id="page-32-0"></span>
$$
\delta^{ref} = \tan^{-1} \left( \frac{u_q^{ref}}{u_d^{ref}} \right) \tag{5.2}
$$

Pode-se escrever a tensão de eixo direto do conversor como uma projeção do vetor  $u_{dq}^{ref}$ uma vez que os ângulos de defasagem são iguais.

<span id="page-32-4"></span><span id="page-32-3"></span><span id="page-32-2"></span>
$$
u_d = u_{dq}^{ref} \cdot \cos(\delta^{ref})
$$
 (5.3)

Substituindo [\(5.1\)](#page-32-0) e [\(5.2\)](#page-32-1) em [\(5.3\)](#page-32-2), pode-se obter [\(5.4\)](#page-32-3).

$$
u_d = \sqrt{\left(u_d^{ref}\right)^2 + \left(u_q^{ref}\right)^2} \cos\left(\tan^{-1}\left(\frac{u_q^{ref}}{u_d^{ref}}\right)\right) \tag{5.4}
$$

Utilizando uma relação entre catetos e hipotenusas, é possível reduzir a equação trigonométrica [\(5.4\)](#page-32-3) para equação [\(5.5\)](#page-32-4).

$$
u_{d} = \sqrt{(u_{d}^{ref})^{2} + (u_{q}^{ref})^{2}} \cdot \frac{u_{d}^{ref}}{\sqrt{(u_{d}^{ref})^{2} + (u_{q}^{ref})^{2}}} = u_{d}^{ref}
$$
(5.5)

A equação [\(5.5\)](#page-32-4) demonstra que para o mesmo ângulo de defasagem entre a tensão de referência e a do conversor, a tensão de eixo direto do conversor e de referência são as mesmas. De maneira análoga, a tensão de eixo de quadratura apresenta o mesmo comportamento  $conforme(5.6)$  $conforme(5.6)$ .

<span id="page-32-5"></span>
$$
u_q = u_{dq}^{ref} \cdot \text{sen}(\delta^{ref}) = u_q^{ref} \tag{5.6}
$$

Desse modo, atribuindo uma malha de frequência muito mais rápida que a de corrente, é possível igualar a defasagem angular das duas, traduzindo em uma tensão de referência igual a tensão do conversor.

#### <span id="page-33-1"></span>**6 PROJETO DA MALHA DE CORRENTE**

Para que seja possível a conexão do conversor na rede elétrica, é necessário o projeto de uma malha de corrente para realizar o controle da corrente a ser injetada na rede elétrica. Este capítulo abordará o projeto do controlador da malha de corrente, começando pela modelagem das variáveis em coordenadas *dq* e o projeto dos controladores PI.

#### <span id="page-33-2"></span>6.1 MODELAGEM DO CONVERSOR NPC EM COORDENADAS DQ

O conversor NPC utilizado neste trabalho está descrito na [Figura 4,](#page-21-0) para a conexão com a rede, acoplou-se um filtro *LCL* na saída do conversor, esse é projetado para atenuar as harmônicas não eliminadas pelo SHE-PWM. A [Figura 12](#page-33-0) demonstra o esquema completo do conversor com filtro acoplado e conectado à rede elétrica.

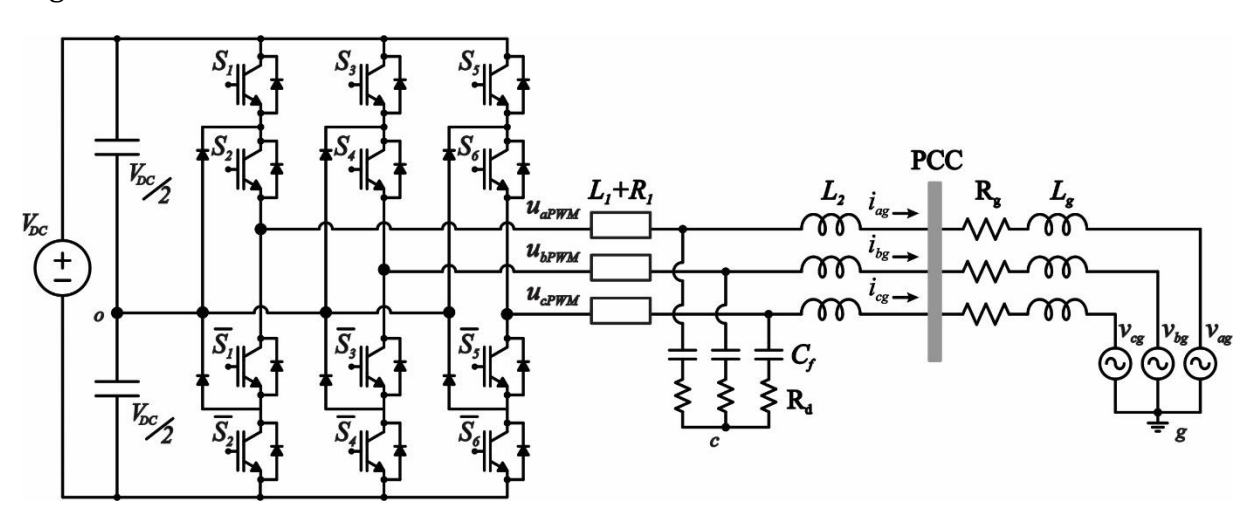

<span id="page-33-0"></span>Figura 12 – Conversor NPC utilizando filtro LCL conectado à rede elétrica.

Fonte: Autor.

A modelagem proposta necessita de algumas considerações:

1º Tensão da rede e de barramento são fontes de tensão ideais.

2º Assume-se um curto-circuito virtual entre os pontos "o" e "c" e entre "c" e "g".

3° Assume-se um sistema trifásico totalmente equilibrado.

Como  $L_2$  e  $L_q$  estão em série no circuito, será representado apenas  $L_2$  como a soma das duas indutâncias em série do lado da rede e a corrente  $I<sub>q</sub>$  passa a se chamar  $I<sub>2</sub>$ . Para que seja

possível a modelagem do conversor, é necessário equacionar as nove equações diferenciais para os nove estados do sistema. As leis de Kirchhoff foram aplicadas no circuito e foram extraídas seis malhas de tensão e três nós de corrente. As [Figura 13](#page-34-0) e [Figura 14](#page-35-0) representam o equacionamento genérico para as três fases do sistema. Como mencionado anteriormente, para ser possível a modelagem do conversor, houve a inserção de um curto virtual entre os pontos " $o$ " e " $c$ ". Assim, foi utilizado de um artifício matemático inserindo duas fontes de tensão  $u<sub>o</sub>$  e  $V<sub>o</sub>$ , respectivamente para os pontos mencionados anteriormente. Estas fontes de tensão são constituídas a partir das tensões de modo comum  $(u<sub>o</sub>)$  mais uma tensão diferencial equivalente gerada pelo conversor e no ponto médio do capacitor e não contribuem com corrente no sistema.

Deste modo, a partir da primeira malha de tensão descrita na [Figura 13,](#page-34-0) foram obtidas as três equações diferenciais descritas em [\(6.1\)](#page-34-1), [\(6.2\)](#page-34-2) e [\(6.3\)](#page-34-3):

<span id="page-34-0"></span>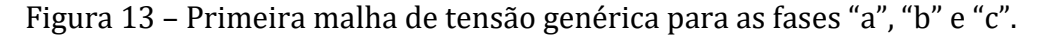

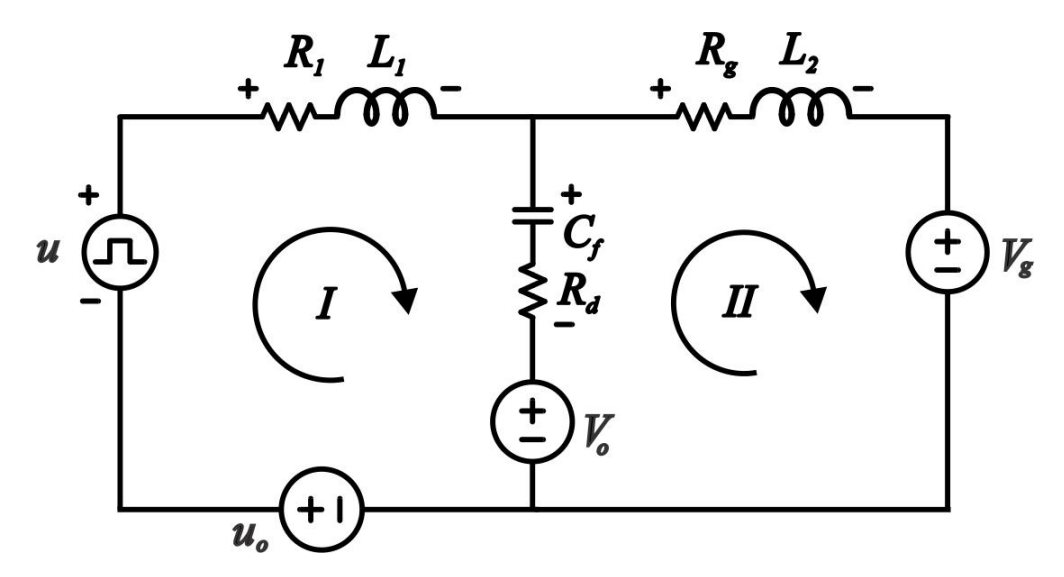

Fonte: Autor.

<span id="page-34-1"></span>
$$
\frac{di_{a1}}{dt} = \frac{u_o + u_a - R_1 I_{a1} - V_{ca} - R_d (I_{a1} - I_{a2}) - V_o}{L_1}
$$
(6.1)

<span id="page-34-2"></span>
$$
\frac{di_{b1}}{dt} = \frac{u_o + u_b - R_1 I_{b1} - V_{cb} - R_d (I_{b1} - I_{b2}) - V_o}{L_1}
$$
(6.2)

<span id="page-34-3"></span>
$$
\frac{di_{c1}}{dt} = \frac{u_o + u_c - R_1 I_{c1} - V_{cc} - R_d (I_{c1} - I_{c2}) - V_o}{L_1}
$$
(6.3)

Como visa-se o balanceamento das três fases, pode-se utilizar a simplificação de indutâncias e resistências supracitadas, assim como será feito para as capacitâncias da terceira malha. Desta forma, ainda para a [Figura 13](#page-34-0) temos a segunda malha de tensão, descrita pelas equações [\(6.4\)](#page-35-1), [\(6.5\)](#page-35-2) e [\(6.6\)](#page-35-3):

<span id="page-35-1"></span>
$$
\frac{di_{a2}}{dt} = \frac{V_o + V_{ca} + R_d(I_{a1} - I_{a2}) - R_gI_{a2} - V_g}{L_2}
$$
(6.4)

<span id="page-35-2"></span>
$$
\frac{di_{b2}}{dt} = \frac{V_o + V_{cb} + R_d(I_{b1} - I_{b2}) - R_g I_{b2} - V_g}{L_2}
$$
(6.5)

$$
\frac{di_{c2}}{dt} = \frac{V_o + V_{cc} + R_d(I_{c1} - I_{c2}) - R_gI_{c2} - V_g}{L_2}
$$
(6.6)

Para aplicar a lei dos nós de Kirchhoff, é necessário lembrar que a corrente " $I_{Cf}$ ", é regida pela equação diferencial da corrente que atravessa o capacitor. Pode-se observar isso em [\(6.7\)](#page-36-0), [\(6.8\)](#page-36-1) e [\(6.9\)](#page-36-2).

<span id="page-35-0"></span>Figura 14 – Nó de corrente genérica para as fases "a", "b" e "c".

<span id="page-35-3"></span>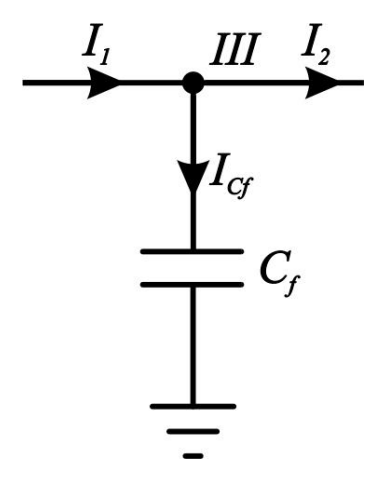

*\_\_\_\_\_\_\_\_\_\_\_\_\_\_\_\_\_\_\_\_\_\_\_\_\_\_\_\_\_\_\_\_\_\_\_\_\_\_\_\_\_\_\_\_\_\_\_\_\_\_\_\_\_\_\_\_\_\_\_\_\_\_\_\_\_\_\_\_\_\_\_\_\_\_\_*

Fonte: Autor.

<span id="page-36-0"></span>
$$
\frac{dv_a}{dt} = \frac{I_{a1} - I_{a2}}{C} \tag{6.7}
$$

<span id="page-36-1"></span>
$$
\frac{dv_b}{dt} = \frac{I_{b1} - I_{b2}}{C}
$$
\n(6.8)

<span id="page-36-3"></span><span id="page-36-2"></span>
$$
\frac{dv_c}{dt} = \frac{I_{c1} - I_{c2}}{C} \tag{6.9}
$$

Onde:

 $C = C_a = C_b = C_c.$ 

Utilizando espaço de estados para escrever as equações acima em forma de matrizes obtemos:

$$
\dot{x} = A_{[9x9]} \cdot x_{[9x1]} + B_{[9x3]} \cdot u_{[3x1]} + F_{1[9x3]} \cdot w_{1[3x1]} + F_{2[9x3]} \cdot w_{2[3x1]} \tag{6.10}
$$

Onde, " $\dot{x}$ " é um vetor de nove elementos que representa as derivadas das variáveis de estado. "x" o vetor de nove elementos que representa as variáveis de estado. "A" a matriz de estados de dimensão 9x9. "u", " $w_1$ " e " $w_2$ "as fontes de tensão do circuito de tamanho "p". "B", " $F_1$ " e " $F_2$ " as matrizes de entrada de dimensões " $nxp$ ". Por ser uma expressão matricial de grande dimensão, a expressão [\(6.10\)](#page-36-3) não será expandida.

Extraídas as equações diferenciais que regem o princípio de funcionamento do conversor, e ainda, postas as equações em forma matricial, possibilitou-se o uso da matriz de transformação  $\alpha\beta$ , discutida anteriormente no capítulo [4.](#page-25-1) Assim, ao aplicarmos [\(4.4\)](#page-26-1) na equação [\(6.10\)](#page-36-3) obtemos:

$$
x_{\alpha\beta} = A_{\alpha\beta}.x_{\alpha\beta} + B_{\alpha\beta}.u_{\alpha\beta} + F_{1_{\alpha\beta}}.w_{1_{\alpha\beta}} + F_{2_{\alpha\beta}}.w_{2_{\alpha\beta}}
$$
(6.11)

De forma que:  $x = T_{\alpha\beta}^{-1} \cdot x_{\alpha\beta}$ ;  $u = T_{\alpha\beta}^{-1} \cdot u_{\alpha\beta}$ ;  $w_1 = T_{\alpha\beta}^{-1} \cdot w_{1\alpha\beta}$ ;  $w_2 = T_{\alpha\beta}^{-1} \cdot w_{2\alpha\beta}$ . Desse modo, as matrizes de estado, bem como as matrizes de entrada são descritas como:

$$
A_{\alpha\beta} = T_{\alpha\beta}. A. T_{\alpha\beta}^{-1}; B_{\alpha\beta} = T_{\alpha\beta}. B. T_{\alpha\beta}^{-1}; F_{1\alpha\beta} = T_{\alpha\beta}. F_1. T_{\alpha\beta}^{-1}; F_{2\alpha\beta} = T_{\alpha\beta}. F_2. T_{\alpha\beta}^{-1}.
$$

A matriz de transformação  $\alpha\beta$  exclui uma linha e uma coluna em comparação a matriz  $\alpha\beta0$ , uma vez que não há um terceiro fio no sistema. Dessa forma, a dimensão da matriz de transformação passa a ser "2x2". Para que seja possível a transformação da matriz "A", a mesma foi dividida em nove matrizes de dimensões  $3x3$  cada. Mais uma vez, há uma diminuição de dimensão das matrizes para que possa haver a multiplicação entre matrizes, as dimensões das submatrizes derivadas da matriz " $A$ " passam a ser "2 $x2$ ".

Uma vez feito a transformação das variáveis em coordenadas " $\alpha\beta$ ", utilizou-se da matriz de transformação de rotação para traduzir as coordenadas  $\alpha\beta$  para  $dq$ . Assim:

$$
\dot{x_{dq}} = A_{dq} \cdot x_{dq} + B_{dq} \cdot u_{dq} + F_{1dq} \cdot w_{1dq} + F_{2dq} \cdot w_{dq}
$$
(6.12)

onde:  $x_{\alpha\beta} = T_{dq}^{-1} \cdot x_{dq}$ ;  $u_{\alpha\beta} = T_{dq}^{-1} \cdot u_{dq}$ ;  $\omega_{1_{\alpha\beta}} = T_{dq}^{-1} \cdot \omega_{1_{dq}}$ ;  $\omega_{2_{\alpha\beta}} = T_{dq}^{-1} \cdot \omega_{2_{dq}}$ . Desse modo, as matrizes  $\alpha\beta$  são descritas como:

$$
A_{dq} = (T_{dq}^{-1})^{-1} A T_{dq}^{-1}; B_{dq} = (T_{dq}^{-1})^{-1} B T_{dq}^{-1};
$$
  

$$
F_{1dq} = (T_{dq}^{-1})^{-1} F_{1} T_{dq}^{-1}; F_{2dq} = (T_{dq}^{-1})^{-1} F_{2} T_{dq}^{-1}.
$$

Por uma questão de simplificação de notação, foram omitidas as dimensões das matrizes, bem como os argumentos das funções:  $T_{dq} = T_{dq}(\theta_r)$  e todas as suas variações. Dessa forma matriz  $A_{[9x9]}$  passa a ser uma matriz  $A_{dq_{[6x6]}}$  que detém seis equações capazes de reger o comportamento de 6 variáveis do sistema ( $i_{1d}$ ,  $i_{1g}$ ,  $i_{2d}$ ,  $i_{2g}$ ,  $v_{d}$ ,  $v_{g}$ ). Assim como a matriz "B" pode reger o comportamento das tensões do conversor  $(u_d, u_a)$ .

A modelagem apresentada acima é uma forma razoável de prever o comportamento do sistema como um todo. Porém, por uma questão de complexidade do sistema de controle, optouse o uso de uma simplificação dessa modelagem, para que seja necessário apenas o controle das correntes  $i_d$ e $i_q$ que são injetadas na rede. Para essa simplificação ser possível, é assumido que o filtro LCL seja aproximado por um filtro L. Essa aproximação só é válida, pois o valor de capacitância é ínfimo ao ser comparado a indutância do sistema e por se tratar de um sistema que apresenta comutação em baixas frequências, já que o filtro atenuará as componentes em −60 por década para uma frequência muito acima da frequência da rede elétrica.

A aproximação para filtro L pode ser adquirida a partir do somatório das indutâncias  $L_1$ e  $L_2$ , desta maneira, houve uma nova modelagem do sistema e adquirido três equações

diferenciais escrita em forma de equações matriciais. Dessa forma, a matriz  $A_{dq}$ <sub>[6x6]</sub> é substituída por uma matriz  $A_{dq}$ <sub>[2x2]</sub>. Obteve-se a seguinte equação:

<span id="page-38-1"></span>
$$
\begin{bmatrix} \vec{i}_d \\ \vec{i}_q \end{bmatrix} = \begin{bmatrix} -\frac{R_g + R_1}{L_t} & \omega_g \\ -\omega_g & -\frac{R_g + R_1}{L_t} \end{bmatrix} \cdot \begin{bmatrix} \vec{i}_d \\ \vec{i}_q \end{bmatrix} + \begin{bmatrix} \frac{1}{L_t} & 0 \\ 0 & \frac{1}{L_t} \end{bmatrix} \cdot \begin{bmatrix} u_d \\ u_q \end{bmatrix} + \begin{bmatrix} \frac{1}{L_2} & 0 \\ 0 & \frac{1}{L_2} \end{bmatrix} \cdot \begin{bmatrix} v_d \\ v_q \end{bmatrix}
$$
(6.13)

onde:  $L_t = L_1 + L_2$ ;  $\omega_q = 2 \pi . 60$ .

A equação [\(6.13\)](#page-38-1) apresenta a modelagem das coordenadas em  $dq$  utilizando espaço de estados para um filtro LCL simplificado. Porém, não é possível utilizar a equação acima no microcontrolador por se tratar de matrizes em tempo contínuo. Para isso, é necessária uma discretização destas variáveis. A próxima seção abordará a modelagem dos controladores em corrente no tempo discreto.

#### <span id="page-38-0"></span>6.2 DISCRETIZAÇÃO E DESACOPLAMENTO DA MALHA DE CORRENTE

A seção anterior abordou a modelagem do sistema em coordenadas  $dq$ , bem como uma simplificação adotada para uma maior facilidade de implementação do sistema de controle. Entretanto, para um sistema de controle qualquer, é necessário o uso de equações discretas no tempo a fim de controlar as variáveis de interesse. Esta seção abordará a discretização da equação [\(6.13\)](#page-38-1) representada em espaço de estados, juntamente com o desacoplamento da mesma.

A transformação em dq resulta em um acoplamento das componentes injetadas na rede  $(i_d \text{ e } i_q)$ , devido a diagonal secundária das matrizes  $A_{[2x2]}$  e  $B_{[2x2]}$ . Pela equação [\(6.13\)](#page-38-1) podese expressar  $\vec{u}$  conform[e \(6.14\)](#page-38-2). É notável a presença de uma componente de eixo de quadratura na equação, a qual é responsável pelo acoplamento da corrente de eixo direto com a de quadratura, ou ainda, da potência ativa com a potência reativa. Este mesmo acontecimento ocorre para  $\vec{r}_a$ , que gera um acoplamento entre potências a partir de uma componente de eixo direto. Dessa forma, pode-se escolher uma tensão  $u_d$  capaz de compensar o efeito provocado pela corrente  $\vec{v}_a$ , essa compensação é descrita em [\(6.15\)](#page-39-0).

<span id="page-38-2"></span>
$$
\dot{u_d} = -\frac{R_g + R_1}{L_t} \cdot \dot{u}_d + \omega_g \cdot \dot{u}_q + \frac{1}{L_t} \cdot u_d + \frac{1}{L_t} \cdot v_d \tag{6.14}
$$

<span id="page-39-0"></span>
$$
u_d = u_d^* - L_t \omega_g \cdot i_q - v_d \tag{6.15}
$$

Substituindo [\(6.15\)](#page-39-0) em [\(6.14\)](#page-38-2), obtemos [\(6.16\)](#page-39-1). A equação pode então ser simplificada e a componente de eixo de quadratura é eliminada, restando apenas as componentes de eixo direto [\(6.17\)](#page-39-2).

$$
\dot{v_d} = -\frac{R_g + R_1}{L_t} \cdot \dot{t}_d + \omega_g \cdot \dot{t}_q + \frac{1}{L_t} \cdot \left( u_d^* - L_t \omega_g \cdot \dot{t}_q + v_d \right) + \frac{1}{L_t} \cdot v_d \tag{6.16}
$$

<span id="page-39-2"></span><span id="page-39-1"></span>
$$
\dot{u_d} = -\frac{R_g + R_1}{L_t} \cdot \dot{u}_d + \frac{1}{L_t} \cdot u_d^* \tag{6.17}
$$

Para que seja possível a atuação do DSP sobre as variáveis de interesse, é necessário discretizar o sistema de equações e aplicar retroação de estados para desacoplar as equações no tempo discreto. Pode-se escrever a equação [\(6.13\)](#page-38-1) conforme mostrado em [\(6.18\)](#page-39-3).

$$
x_{[k+1]}_{[2x1]} = G_{I_{[2x2]}} \cdot x_{[k]}_{[2x1]} + H_{[2x2]} \cdot u_{[k-1]}_{[2x1]} + F_{[2x2]} \cdot V_{[k]}_{[2x1]} \tag{6.18}
$$

Ao discretizar a equação, é necessário aplicar um atraso devido a implementação digital na tensão do conversor. Tendo isso em vista, ao aplicar retroação de estados em  $u_{[k]}$ , é possível adquirir ganhos  $(K_u, K_x \in K_v)$ , capazes de desacoplar as variáveis de interesse. A equação da tensão  $u_{[k]}$  pode ser vista em [\(6.19\)](#page-39-4). Por questões de simplificação de notação, as dimensões das matrizes acima não serão mostradas nos cálculos seguintes.

*\_\_\_\_\_\_\_\_\_\_\_\_\_\_\_\_\_\_\_\_\_\_\_\_\_\_\_\_\_\_\_\_\_\_\_\_\_\_\_\_\_\_\_\_\_\_\_\_\_\_\_\_\_\_\_\_\_\_\_\_\_\_\_\_\_\_\_\_\_\_\_\_\_\_\_*

$$
u_{[k]} = K_u. u_{PI[k]} - K_x. x_{[k+1]} - K_v. V_{[k+1]}
$$
\n(6.19)

Aplicando um atraso devido a implementação digital, obtemos:

<span id="page-39-4"></span><span id="page-39-3"></span> $(6.19)$ 

<span id="page-40-2"></span><span id="page-40-1"></span><span id="page-40-0"></span>
$$
u_{[k-1]} = K_u \cdot u_{PI[k-1]} - K \cdot x_{[k]} - K_v \cdot V_{[k]}
$$
 (6.20)

Substituindo [\(6.20\)](#page-40-0) em [\(6.18\)](#page-39-3) obtém-se:

$$
x_{[k+1]} = G_I \cdot x_{[k]} + H \cdot \left( K_u \cdot u_{PI[k-1]} - K_x \cdot x_{[k]} - K_v \cdot V_{[k]} \right) + F \cdot V_{[k]} \tag{6.21}
$$

Rearranjando a equação [\(6.21\)](#page-40-1) obtém-se [\(6.22\)](#page-40-2).

$$
x_{[k+1]} = (G_I - HK_x).x_{[k]} + HK_u.u_{PI[k-1]} + (F - HK_v).V_{[k]}
$$
(6.22)

Pode-se escrever os termos que multiplicam os vetores das variáveis de estado como:  $G^* = (G_I - HK_x) = \begin{bmatrix} 0.5 & 0 \ 0 & 0.5 \end{bmatrix}$  $\begin{bmatrix} 0.5 & 0 \\ 0 & 0.5 \end{bmatrix}$ ;  $H^* = HK_u = \begin{bmatrix} 0.5 & 0 \\ 0 & 0.5 \end{bmatrix}$  $\begin{bmatrix} 0 & 0 \\ 0 & 0.5 \end{bmatrix}$ ;  $(F - HK_v) = 0$ . De mesmo modo, pode-se rearranjar os termos para isolar os ganhos da retroação de estados:  $K_x$  =  $H^{-1}$ .  $(G_I - G^*)$ ;  $K_u = H^{-1}H^*$ ;  $K_v = H^{-1}F$ . A partir destes ganhos, é possível fazer uma realimentação do sistema e desacoplar as potências ativa e reativa. Agora é possível escrever a equação que rege o comportamento da tensão de saída do conversor. Substituindo [\(6.18\)](#page-39-3) em [\(6.19\)](#page-39-4), obtemos:

$$
u_{[k]} = K_u. u_{PI[k]} - K_x. (G_l. x_{[k]} + H. u_{[k-1]} + F. V_{[k]}) - K_v. V_{[k+1]}
$$
(6.23)

<span id="page-40-4"></span><span id="page-40-3"></span>Simplificando a equação [\(6.23\)](#page-40-3) obtém-se [\(6.24\)](#page-40-4).

$$
u_{[k]} = K_u. u_{PI[k]} - K_x. G_I. x_{[k]} - k_x. H. u_{[k-1]} - (K_x. F + K_v). V_{[k]} \tag{6.24}
$$

Para adquirir a função de transferência do sistema, é preciso utilizar a transformada Z em [\(6.22\)](#page-40-2). Como dito anteriormente  $F - HK_v = 0$ , dessa forma, ao aplicarmos a transformada na equação, obtém-se [\(6.25\)](#page-40-5).

<span id="page-40-5"></span>
$$
z. x_{(z)}_{[2x1]} = G^*_{[2x2]} \cdot x_{(z)}_{[2x1]} + H^*_{[2x2]} \cdot z^{-1} \cdot u_{PI(z)}_{[2x1]} \tag{6.25}
$$

*\_\_\_\_\_\_\_\_\_\_\_\_\_\_\_\_\_\_\_\_\_\_\_\_\_\_\_\_\_\_\_\_\_\_\_\_\_\_\_\_\_\_\_\_\_\_\_\_\_\_\_\_\_\_\_\_\_\_\_\_\_\_\_\_\_\_\_\_\_\_\_\_\_\_\_*

Isolando  $x_{(Z)}$ , é possível adquirir [\(6.26\)](#page-41-1):

*Trabalho de Conclusão de Curso – Gabriel dos Santos Alli UFSM*

<span id="page-41-1"></span>
$$
x_{(z)} = \frac{(z. I - G^*)^{-1} . H^*}{z} . u_{PI(z)}
$$
(6.26)

Onde:  $G_z = ((z. I – G^**)^(1). H^**)/z$ . Dessa forma, pode expressar a equação [\(6.26\)](#page-41-1) de forma algébrica [\(6.27\)](#page-41-2) ou em forma matricial [\(6.28\)](#page-41-3).

<span id="page-41-3"></span><span id="page-41-2"></span>
$$
x_{(z)_{[2x1]}} = G_{z_{[2x2]}} \cdot u_{PI(z)_{[2x1]}}
$$
(6.27)

$$
\begin{bmatrix} i_{d(z)} \\ i_{q(z)} \end{bmatrix} = \begin{bmatrix} G_{d(z)} & 0 \\ 0 & G_{q(z)} \end{bmatrix} \begin{bmatrix} u_{d(z)} \\ u_{q(z)} \end{bmatrix}
$$
 (6.28)

Nesta seção foi possível a aquisição das equações de controle em forma discreta, assim como os ganhos de retroação de estados para desacoplamento das variáveis e a função de transferência do sistema no tempo discreto utilizando a transformada Z. Na próxima seção será desenvolvido o controle PI a partir da equação [\(6.28\)](#page-41-3).

#### <span id="page-41-0"></span>6.3 PROJETO DO CONTROLADOR PROPORCIONAL INTEGRAL

Nesta seção será abordado o projeto do controlador PI utilizado. Utilizando a função de transferência das malhas de corrente e frequência [\(6.28\)](#page-41-3), é possível a obtenção dos controladores da malha de corrente, onde:

$$
G_{d(z)} = G_{q(z)} = \frac{0.5}{z^2 - 0.5z} \tag{6.29}
$$

O método para projetar o controlador PI foi descrito em detalhes por (TIBOLA et al., 2016). Primeiramente, considerando um sistema de um polo e um zero [\(6.30\)](#page-41-4).

<span id="page-41-4"></span>
$$
C(z) = \frac{z - \omega_z}{z - 1} \tag{6.30}
$$

Onde o controlador PI é dado por  $PI(z) = k_{pn} * C(z)$ , onde a frequência do zero do controlador pode ser obtida a partir da frequência de cruzamento do ganho desejado ... dado por (6.31)

*\_\_\_\_\_\_\_\_\_\_\_\_\_\_\_\_\_\_\_\_\_\_\_\_\_\_\_\_\_\_\_\_\_\_\_\_\_\_\_\_\_\_\_\_\_\_\_\_\_\_\_\_\_\_\_\_\_\_\_\_\_\_\_\_\_\_\_\_\_\_\_\_\_\_\_*

Onde:  $z = e^{sT_s}$  e  $\omega_z$  é descrito pela equação [\(6.31\)](#page-42-0):

$$
\omega_z = \frac{sen(T_s \omega_{cn}^*) + 2\left[\sin\left(\frac{T_s \omega_{cn}^*}{2}\right)\right]^2 \tan(\phi_n^*)}{sen(T_s \omega_{cn}^*) - 2\left[\sin\left(\frac{T_s \omega_{cn}^*}{2}\right)\right]^2 \tan(\phi_n^*)}
$$
(6.31)

Já o ganho do controlador PI pode ser descrito em função de [\(6.32\)](#page-42-1).

$$
k_{pn} = \frac{1}{\left| G_{d(z)}(e^{j\omega_{cn}^{*}T_{S}}) \right| \cdot \left| C_{(z)}(e^{j\omega_{cn}^{*}T_{S}}) \right|}
$$
(6.32)

<span id="page-42-2"></span>
$$
C_n = k_{pn} * C(z) \tag{6.33}
$$

A função de transferência em malha fechada do sistema torna-se:

$$
C_{tf}(z) = \frac{0,1101z}{z^3 - 1,5z^2 + 0,6101z} \tag{6.34}
$$

Para validar o projeto de malha de corrente, foi utilizado o *software MATLAB* para simular um degrau unitário no controlador desenvolvido, assim como a margem de fase e ganho do mesmo. Como pode-se observar pela [Figura 15,](#page-43-0) o degrau unitário aplicado na função de transferência provoca um overshoot menor que 10% da amplitude máxima e estabiliza em  $7 ms.$ 

*\_\_\_\_\_\_\_\_\_\_\_\_\_\_\_\_\_\_\_\_\_\_\_\_\_\_\_\_\_\_\_\_\_\_\_\_\_\_\_\_\_\_\_\_\_\_\_\_\_\_\_\_\_\_\_\_\_\_\_\_\_\_\_\_\_\_\_\_\_\_\_\_\_\_\_*

<span id="page-42-1"></span><span id="page-42-0"></span>42

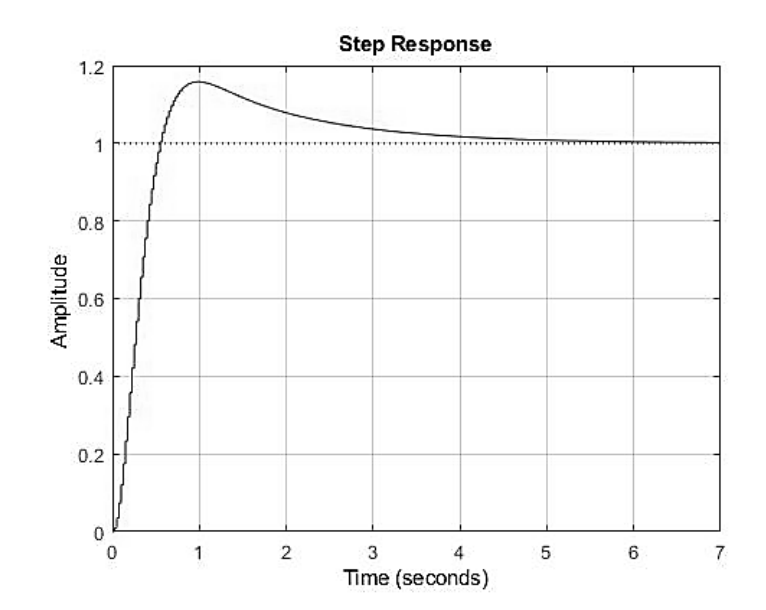

<span id="page-43-0"></span>Figura 15 – Degrau unitário aplicado a função de transferência em malha fechada.

Fonte: Autor.

A [Figura 16](#page-43-1) mostra o diagrama de Bode para a equação [\(6.34\)](#page-42-2), possui margem de fase de 60º e ganho de 27,7dB.

<span id="page-43-1"></span>Figura 16 – Diagrama de Bode para a função de transferência em malha fechada.

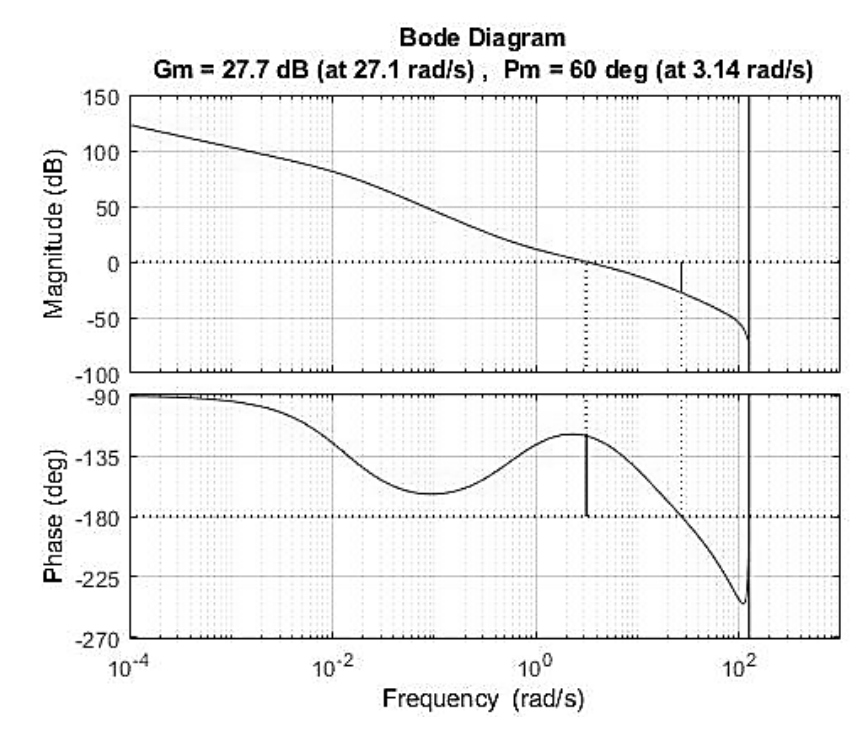

Conclui-se que o controlador projetado é estável e converge rapidamente, possui uma boa margem de fase e um ganho razoável.

Neste capítulo foi abordado a modelagem da malha de corrente, bem como o desacoplamento e discretização da mesma. Neste capítulo foi introduzido uma técnica de modelagem do controlador, o qual foi testado a uma resposta em degrau unitário e adquirido o diagrama de Bode do mesmo. Para o próximo capítulo, será discutida a técnica de geração do PWM.

### <span id="page-45-0"></span>**7 GERAÇÃO DO SHE-PWM**

A geração do SHE-PWM é realizada através do uso de contadores e comparadores encontrados na FPGA. O uso desta placa é extremamente necessário, pois possui elevado número de comparadores capazes de gerar os sinais PWM, isso não ocorre no DSP, por exemplo, já que é limitado nesse quesito. São necessários 7 comparadores por fase para gerar o PWM em cada uma das chaves, totalizando 21 comparadores ao total. O DSP utilizado para este trabalho foi o TMS320F28377S, o qual possui apenas dois comparadores, impossibilitando-o de ser utilizado neste estudo. Para solucionar este problema, foi utilizado uma FPGA modelo CoreEP4CE6 para gerar os contadores e comparadores.

Por intermédio do uso de um *clock* de alta frequência, o qual define a inclinação da triangular é possível o uso de dois contadores que serão utilizados na geração do SHE-PWM. Uma irá definir a polaridade do PWM e a outra será usada para a comparação com os " $n$ " ângulos de comutação. Aos comparadores serão atribuídos  $\alpha_n$  ângulos de comutação, que ao serem comparados com o contador descrito anteriormente, serão responsáveis por criar a largura de pulso do sinal. A técnica é descrita com maiores detalhes por (SAIED; DAWWD; AL-SOUFI, 2009). A

[Figura 17](#page-46-1) demonstra a técnica de PWM proposta, onde os dois contadores representam as duas ondas triangulares as quais contam até uma amplitude  $T_{PER1}$  e  $T_{PER2}$ .

O contador atribuído a  $T_{PER1}$  é responsável por comparar os demais valores de *alpha* e gerar a largura de pulso dos comparadores, enquanto o contador associado a  $T_{PER2}$  ditará a polaridade do sinal. Como é visto n[a](#page-46-1) 

[Figura 17,](#page-46-1)  $u^{PWM}$  possui valor positivo para  $T_{PER2}$  menor que 180º e negativo posteriormente. Para a geração da largura de pulso, é necessário, não somente o uso de comparadores, como também uma lógica combinacional para a comutação das chaves. A lógica booleana da chave  $S_1$  e  $S_2$  são obtidas através da análise da

[Figura 17,](#page-46-1) é possível perceber que as duas chaves assumem valores distintos antes e após 180°, desta forma,  $S_1$  e  $S_2$ , assumem os valores descritos em [\(7.1\)](#page-45-1) e [\(7.2\)](#page-45-2), respectivamente, para um ângulo qualquer entre de 0º até 180º.

$$
S_1 = \overline{S_{a1}} + (S_{a2} \oplus S_{a3}) + (S_{a4} \oplus S_{a5}) + (S_{a6} \oplus S_{a7})
$$
 (7.1)

*\_\_\_\_\_\_\_\_\_\_\_\_\_\_\_\_\_\_\_\_\_\_\_\_\_\_\_\_\_\_\_\_\_\_\_\_\_\_\_\_\_\_\_\_\_\_\_\_\_\_\_\_\_\_\_\_\_\_\_\_\_\_\_\_\_\_\_\_\_\_\_\_\_\_\_*

$$
S_2 = 1\tag{7.2}
$$

45

<span id="page-45-2"></span><span id="page-45-1"></span> $(7.1)$ 

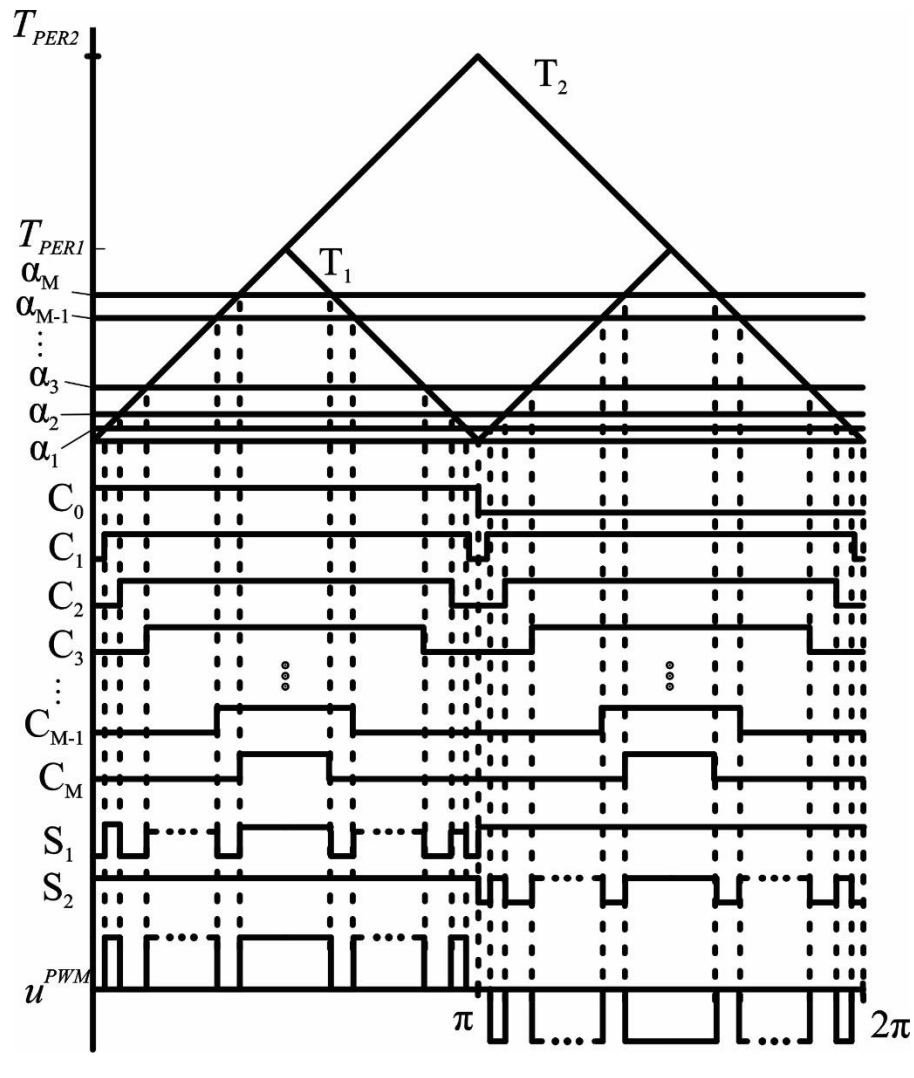

<span id="page-46-1"></span><span id="page-46-0"></span>Figura 17 – Técnica de geração PWM proposta.

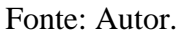

Já para um valor acima de 180º, as relações são invertidas, ocasionando os valores de  $S_1$  e  $S_2$  descritos em [\(7.3\)](#page-46-2) e em [\(7.4\),](#page-46-3) respectivamente.

<span id="page-46-3"></span><span id="page-46-2"></span>
$$
S_1 = 0 \tag{7.3}
$$

$$
S_2 = \overline{S_{a1}} + (S_{a2} \oplus S_{a3}) + (S_{a4} \oplus S_{a5}) + (S_{a6} \oplus S_{a7})
$$
(7.4)

<span id="page-47-0"></span>
$$
\overline{S}_1 = NOT(S_1) \tag{7.5}
$$

<span id="page-47-1"></span>
$$
\overline{S}_2 = NOT(S_2) \tag{7.6}
$$

Para averiguar a solução proposta, foi utilizado a *HIL402* para que, a partir dos sinais das chaves emitidos pela FPGA, o emulador forneceria a tensão nas fases do conversor.

### <span id="page-48-0"></span>**8 IMPLEMENTAÇÃO DA MODULAÇÃO EM HIL/DSP/FPGA**

Nos capítulos anteriores, foi mencionado a necessidade do uso de um microcontrolador e de uma FPGA para a geração do PWM, a proposta do trabalho é utilizando um conversor NPC para que seja possível a conexão com a rede elétrica através de um filtro LCL. Como este trabalho aborda o uso do conversor para uma potência muito alta, é inviável a criação de um conversor físico CC-CA para validar a técnica. Ao invés disso, será usado *Hardware In The Loop Simulation* para simular o comportamento do conversor em malha fechada.

Levando em conta a conexão com a Typhoon HIL, DSP e FPGA, foi necessário a confecção de uma placa de circuito impresso (PCB – *"Printed Circuit Board"*), que tornasse possível a comunicação entre estes dispositivos. Nesta seção será demonstrado a placa desenvolvida para este projeto.

### <span id="page-48-1"></span>8.1 ESQUEMÁTICO

Para a produção da PCB, é necessário levar em conta as especificações do projeto. Precisamos de uma placa que receba sinais da Typhoon, DSP e FPGA, e que possa trocar informações entre esses dispositivos. A Typhoon HIL deve ser capaz de enviar os sinais de saída da rede ( $i_b$ ,  $i_c$ ,  $V_{ab}$ ,  $V_{bc}$ ) para o DSP, o mesmo é responsável por receber essas informações e enviar dois sinais de *clock*, responsáveis pelas confecções das duas ondas triangulares apresentadas no capítulo anterior, para a FPGA, bem como sete bits referente ao valor de  $ma$ , um reset assíncrono, um bit de *flag* sinalizando o envio de todos os bits de ma. A FPGA deve receber esses sinais e enviar os PWMs para todas as doze chaves do conversor e retornar com o ângulo do conversor para o DSP. A [Figura 18](#page-49-0) demonstra o esquema de ligação da placa mãe entre os dispositivos do circuito. As setas indicam o sentido da transmissão de sinais entre os dispositivos, enquanto o número acima destas indica a quantidade de sinais que podem ser enviados. Evidentemente não é necessário a utilização de todas estas ligações entre dispositivos, porém um dos intuitos da confecção desta placa era expandir o número de possibilidades de projeto que necessitariam utilizar a Typhoon Hil com os outros dois dispositivos ou apenas um deles. Desse modo, a placa possui compatibilidade para uma vasta gama de microcontroladores com alimentação em 3,3 V.

Observa-se também na [Figura 18](#page-49-0) um *Sheet Symbol (sub-circuito)* que representa o condicionamento analógico dos sinais vindos da Typhoon para o DSP. Isso se deve ao fato da

Typhoon HIL disponibilizar na sua saída um sinal entre  $+10 V a -10 V$ . Para que seja possível a leitura

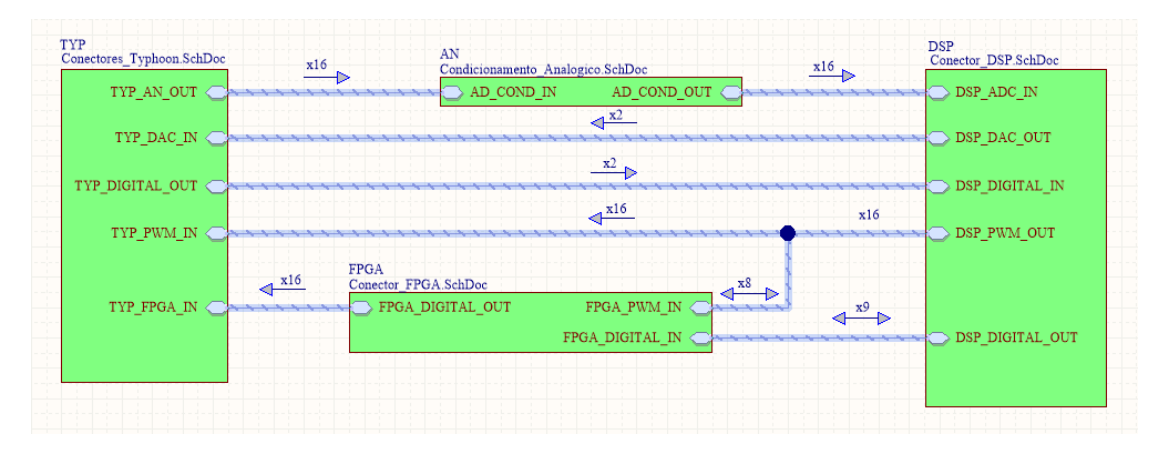

<span id="page-49-0"></span>Figura 18 – Esquema de ligação entre componentes do circuito.

pelo DSP, foi necessário o condicionamento de sinais para 0 a 3,3V. O condicionamento de sinais será demonstrado com maiores detalhes na próxima seção.

### <span id="page-49-1"></span>8.2 CONDICIONAMENTO DE SINAIS

Para que seja possível a leitura dos sinais de tensão e corrente emulados pela Typhoon e, dessa forma, aplicar um controle sobre as chaves do conversor, é necessário que as medidas de saída do emulador estejam em níveis aceitáveis pelo microcontrolador. O trabalho do condicionamento de sinais é justamente o tratamento dessas informações para que sejam lidas pelo DSP. A [Figura 19](#page-50-0) demonstra o esquema elétrico do condicionamento de sinais desenvolvido.

Fonte: Autor.

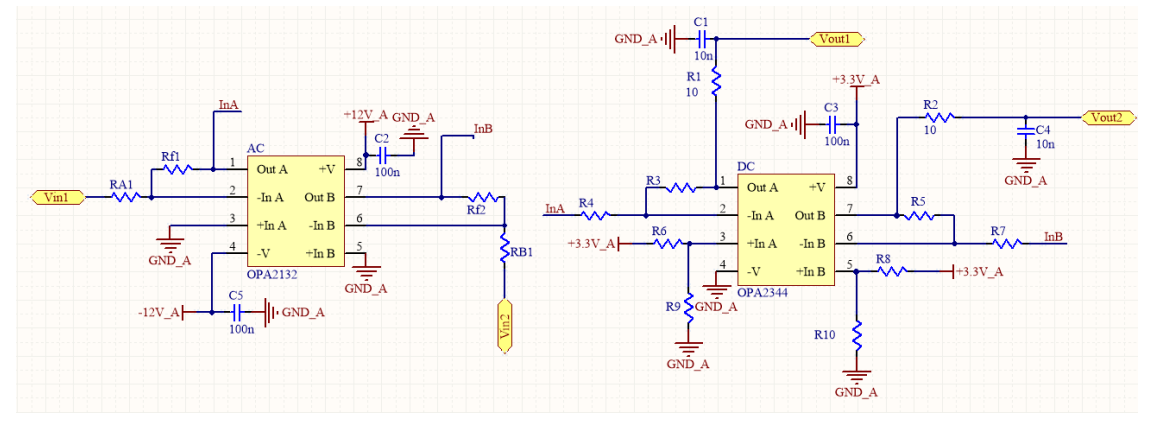

<span id="page-50-0"></span>Figura 19 – Condicionamento de sinais analógicos.

Fonte: Autor.

Foram necessários dois amplificadores operacionais (Amp-Ops). O primeiro, OPA2132, responsável por ajustar o nível da tensão CA de −10  $V \sim 10 V$  para −3,3  $V \sim 3.3 V$ , [Figura 20.](#page-50-1) E o segundo, OPA2344, responsável por adequar a tensão para 0 a 3,3 V, [Figura 21.](#page-51-0)

<span id="page-50-1"></span>Figura 20 – Amp-Op OPA2132.

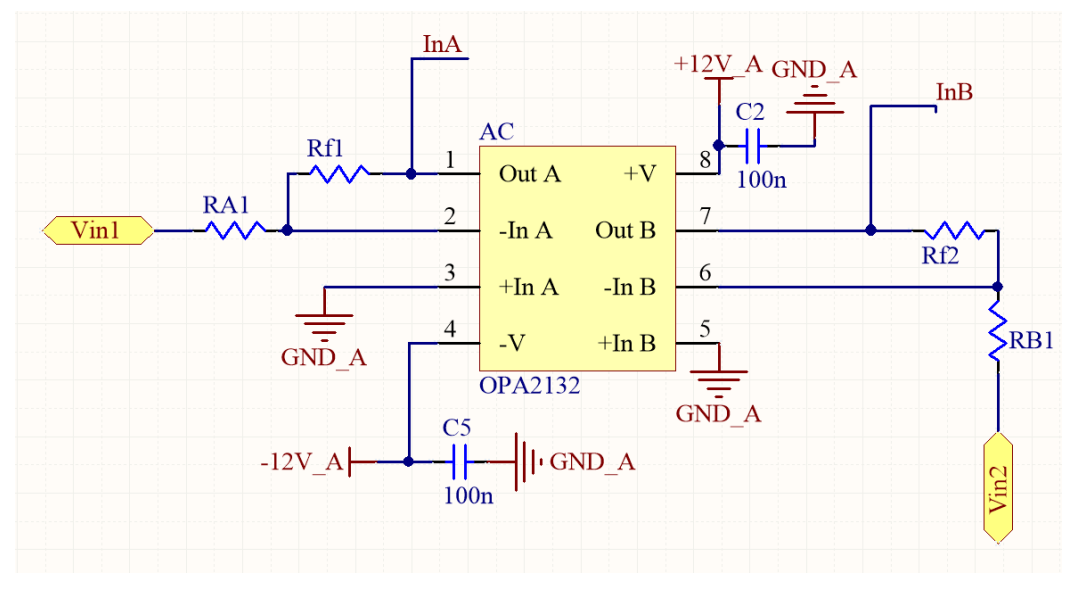

Fonte: Autor.

Pode-se observar que o OPA2132 recebe dois sinais de entrada, Vin1 e Vin2, que correspondem a dois sinais enviados pela Typhoon. Como é possível observar pela [Figura 19,](#page-50-0) o emulador envia 16 sinais para o condicionamento de sinais, deste modo, são necessários 8 pares de Amp-Ops para condicionar todos esses sinais. A [Figura 22](#page-52-0) demonstra o condicionamento do sinal de entrada para os valores propostos. Nota-se que o sinal de saída do

Amp-Op está com polaridade inversa ao sinal de entrada. Para resolver essa questão, é necessário um segundo Amp-Op, OPA 2344, o qual, além de ajustar os níveis de tensão para os requeridos, irá polarizar a saída de maneira análoga a entrada do circuito condicionador.

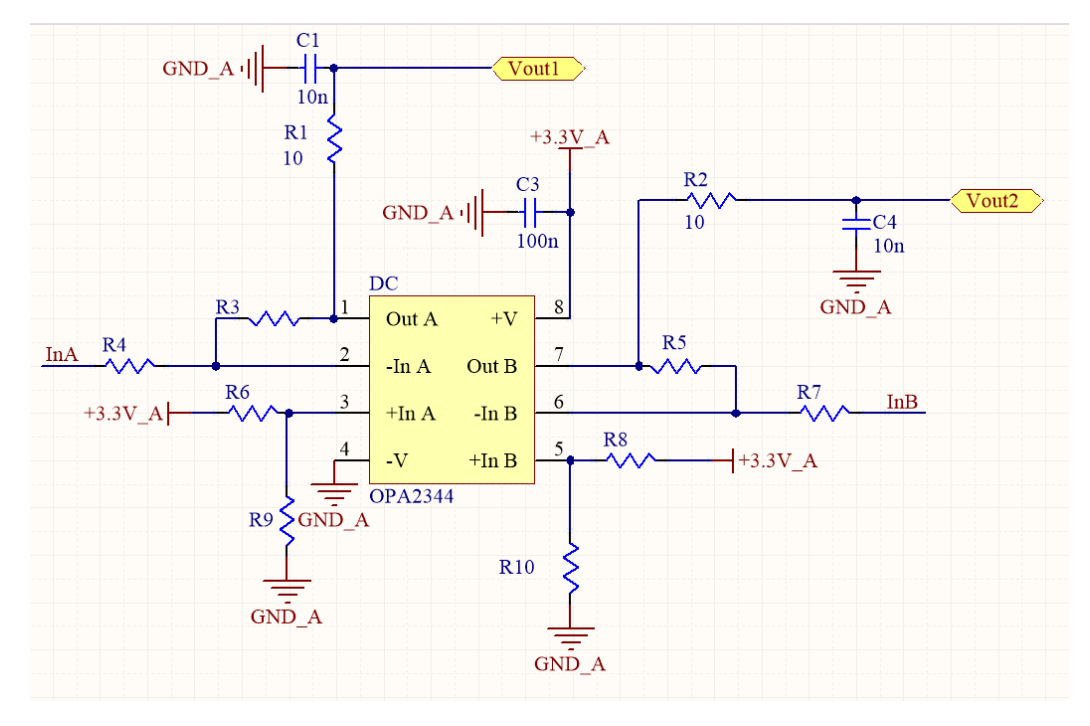

<span id="page-51-0"></span>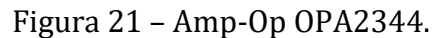

Fonte: Autor.

A [Figura 21](#page-51-0) demonstra o último estágio do condicionamento dos sinais. Tornando a amplitude de tensão nos terminais do simulador aceitáveis para o conversor A/D. A [Figura 23](#page-52-1) é a validação do projeto de condicionamento via simulação.

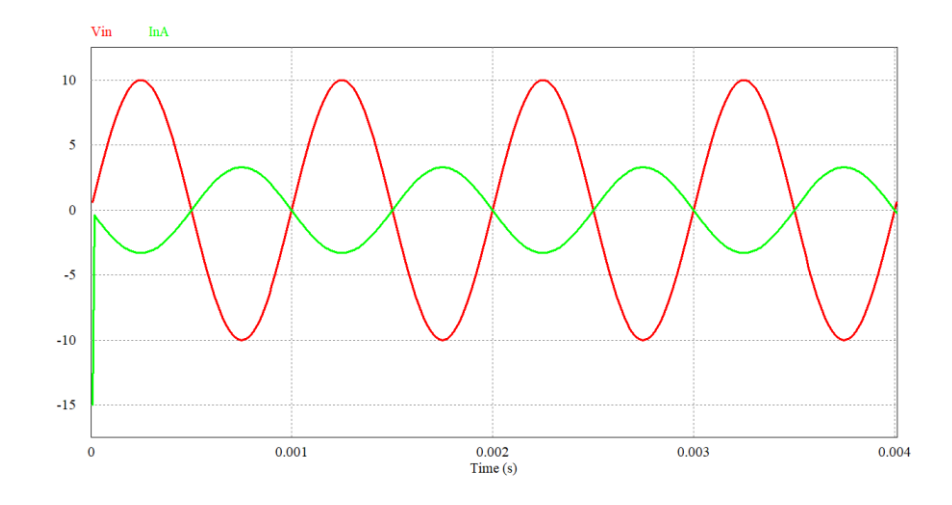

<span id="page-52-0"></span>Figura 22 – Condicionamento do sinal de saída vs sinal de entrada, OPA2132.

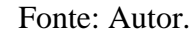

<span id="page-52-1"></span>Figura 23 – Condicionamento do sinal de saída vs sinal de entrada, OPA2344.

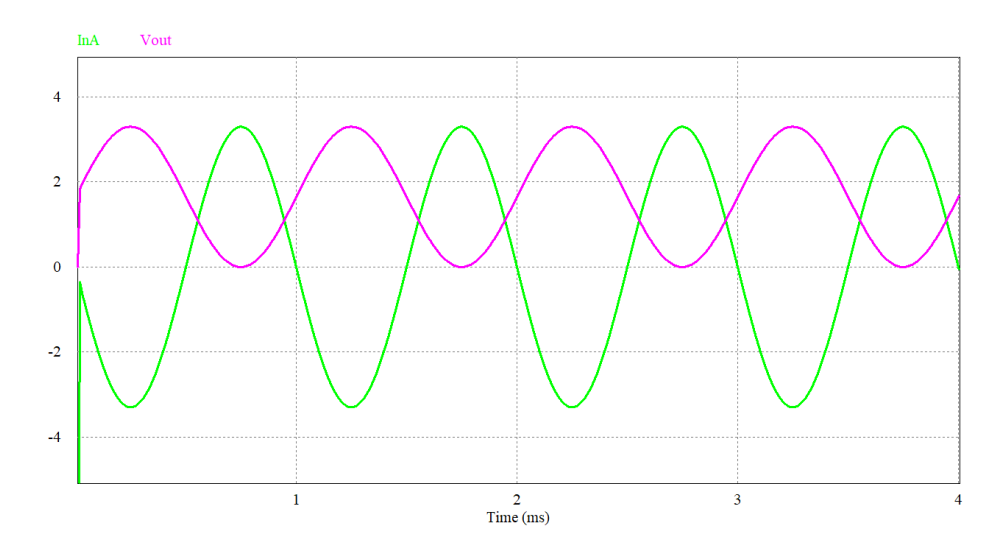

Fonte: Autor.

#### <span id="page-52-2"></span>8.3 ROTEAMENTO

Após demonstrado o esquemático do sistema e o condicionamento de sinais adotado, agora será demonstrado a placa desenvolvida. Foram necessários 32 Amp-Ops para fazer o tratamento de 16 sinais. Na [Figura 24](#page-53-0) é possível visualizar a *Top Layer* da PCB projetada, enquanto que na [Figura 25](#page-53-1) é possível ver a *Bottom Layer*.

<span id="page-53-0"></span>Figura 24 – Top Layer da PCB projetada.

| ,,,,,,,,,,,,,,,,,,,,,,,,,,,,,,,,,,,,,<br><br>0000000000<br>$\bullet$<br>ø<br>0.0.0 | 0.0.0<br><b>DO</b><br>$\bullet$<br>00<br>$\blacksquare$<br>$\bullet$ | $\frac{1}{2}$                                                                                                    |
|------------------------------------------------------------------------------------|----------------------------------------------------------------------|----------------------------------------------------------------------------------------------------|
|                                                                                    |                                                                      | $\begin{array}{ccccccccc} 0.027 & 0.15 & 0.023 & 0.01 & 0.13 & 0.012 \\ \hline 0 & 0 & 0 & 0 & 0 & 0 & 0 \\ 0 & 0 & 0 & 0 & 0 & 0 & 0 \\ \end{array}$<br>階<br>땧<br>$\bullet$<br>0.22, 0.30, 0.00<br>ø. |
|                                                                                    |                                                                      | о<br>۰<br>ń                                                                                                    |
|                                                                                    |                                                                      |                                                                                                    |
| EEKØØK                                                                             | <b>EE4424</b>                                                        |                                                                                                    |
|                                                                                    |                                                                      |                                                                                                    |
| 0000000000<br>0000000000<br><b>PEL 1</b><br>PHB PH R45.00<br>$-2$                  | 00000000000<br>$0.0.0.0.0.0.0.0.0.0$                                 | <b>ALLEY DESCRIPTION</b><br>y<br>ولولو لولوك                                                                                                    |

Fonte: Autor.

<span id="page-53-1"></span>Figura 25 – Bottom Layer da PCB projetada.

| 12 <sup>5</sup><br>                                                                                                    |                                                          | лЮ<br>a codo a codo codo co a codo de codo co co a co a cod                                                        |               |
|----------------------------------------------------------------------------------------------------|----------------------------------------------------------|----------------------------------------------------------------------------------------------------|---------------|
| 15.25                                                                                                    |                                                          | the city are crip are can are<br>毀<br><b>OCCORD OF A DISCOVERY OF A DISCOVERY</b><br>00000000000000000000000<br>o. | 0020.<br>0016 |
| И<br>nt al<br>┱<br>L<br>ø<br>Ϋ<br>н<br>٩<br>н<br>۰<br><b>PAM</b>                                                                        | <b>PA</b><br>rira<br>m<br>I<br>٥<br>٩<br>×               | ۰<br>18<br>Ħв<br>ol<br>ø.                                                                                          |               |
| <b>Chang</b><br>€<br>Ш<br>в.<br>в<br>а<br>в<br>ö<br>06Ps                                                                                | Д<br><b>A</b><br>◆<br>Ь<br>в<br><b>OCOOOOOOOD</b>        | Ц<br>м<br>Ð                                                                                                    |               |
| $\alpha$ = $\alpha$ , $\alpha$ , $\alpha$ , $\alpha$ , $\alpha$ , $\alpha$<br>ununun<br>πø<br>5.3.3.3.5.5<br>まる<br>Ā<br>* * * * * * * * | <u>au Jane vo</u><br>83<br>$\mathcal{Q}$<br>5358<br>ことこと | $\bullet$<br>ø.<br>M<br>2.23<br>۰<br>ö                                                                             |               |
| $\mathcal{U}$<br>$^{08}$                                                                                                    | oФ<br><b>O+</b>                                          | ۰                                                                                                    |               |
| 00000000000<br>00000000000 9<br>商<br>P48 2 1849<br><b>Sept.</b>                                                                         | <b>OCOOOOOOOOO</b><br>$0.0.0.0.0.0.0.0.0.0.77$           | 0000000<br>∥•<br>on.<br>.<br><b>8989988</b>                                                                        |               |

Fonte: Autor.

A placa mãe pode ser melhor visualizada na [Figura 26,](#page-54-0) onde é mostrado o esquema em 3D da placa.

**Address** 

<span id="page-54-0"></span>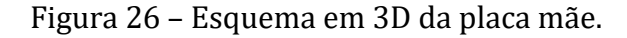

Fonte: Autor.

Este capítulo teve como intuito demonstrar a placa mãe desenvolvida para o projeto. A PCB tem suma importância para o experimento, visto a possibilidade de comunicação entre os dispositivos, o condicionamento de sinais analógicos para valores aceitáveis e proporciona uma maior praticidade para executar os testes em laboratório. No próximo capítulo serão abordados os resultados e simulações obtidos na prática via *Hardware In The Loop Simulation*.

#### <span id="page-55-1"></span>**9 RESULTADOS EXPERIMENTAIS E SIMULAÇÕES**

Utilizando o controle de sincronismo descrito no capítulo [5,](#page-31-1) fazendo uso do projeto de controle da malha de frequência (capítulo [6\)](#page-33-1) e configurando a FPGA conforme descrito no capítulo [7,](#page-45-0) foi possível programar os dispositivos para que possam atender aos requisitos desejados. O capítulo **Erro! Fonte de referência não encontrada.** foi necessário para descrever como se dará comunicação entre cada dispositivo e a conexão com a *HIL402*. Este capítulo tratará de descrever os resultados experimentais obtidos após a confecção e união dos trabalhos desenvolvidos nos demais capítulos.

Inicialmente, será mostrado o conversor emulado a partir do *Typhoon HIL Control Center*, conforme a [Figura 27,](#page-55-0) este conversor irá receber os sinais das chaves através do elemento "NPC" citado na figura. Os medidores de tensão  $V_{ab}$ ,  $V_{bc}$  e os medidores de corrente  $I_a$ ,  $I_b$  e  $I_c$  serão responsáveis por realimentar o circuito de controle, enviando estas variáveis para o DSP. As fontes de tensão  $V_1bar1$  e  $V_2bar2$  possuem ambas 2000  $V$  e fazem o papel dos capacitores de barramento CC do conversor. Os indutores  $L1_A, L1_B$  e  $L1_C$  possuem o mesmo valor 4,3  $mH$ . Os resistores R4, R5 e R6 possuem valor de 10  $m\Omega$ . C1, C2 e C3 são iguais a 37,6  $\mu$ F. R1, R2 e R3 são iguais a 1,525  $\Omega$ . L2\_A, L2\_B e L2\_C possuem o mesmo valor de 2,1  $mH$ .  $RG_A$ ,  $RG_B$ ,  $RG_C$  são iguais a 5  $mH$ . Já as tensões da rede são alternadas de módulo igual a 1327,9  $V_{RMS}$  e defasadas de 120<sup>°</sup> entre si a uma frequência de 60 Hz.

<span id="page-55-0"></span>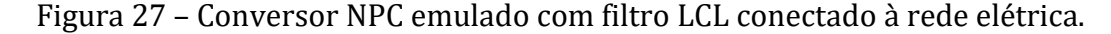

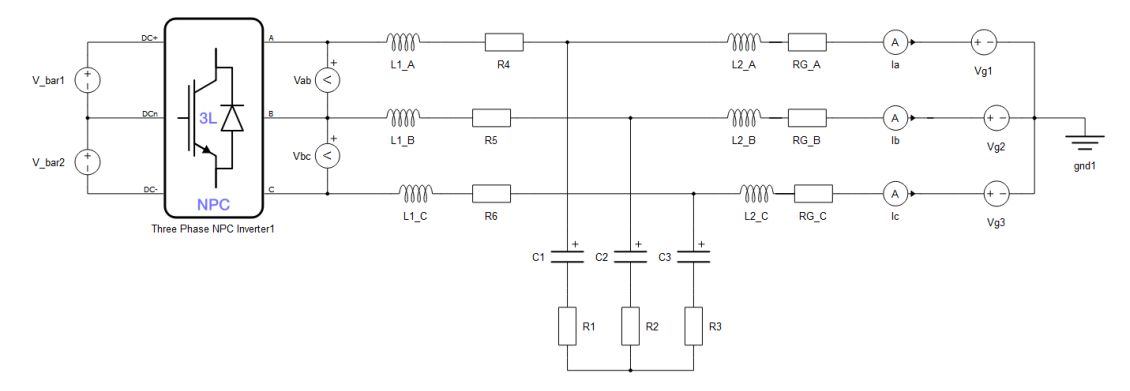

#### Fonte: Autor.

A bancada de testes utilizada para iniciar os experimentos e retirar os resultados experimentais está disposta na [Figura 28,](#page-56-0) onde podemos ver o modulador (FPGA), o controle (DSP), a placa mãe (PCB) e o conversor (*HIL402*).

*\_\_\_\_\_\_\_\_\_\_\_\_\_\_\_\_\_\_\_\_\_\_\_\_\_\_\_\_\_\_\_\_\_\_\_\_\_\_\_\_\_\_\_\_\_\_\_\_\_\_\_\_\_\_\_\_\_\_\_\_\_\_\_\_\_\_\_\_\_\_\_\_\_\_\_*

55

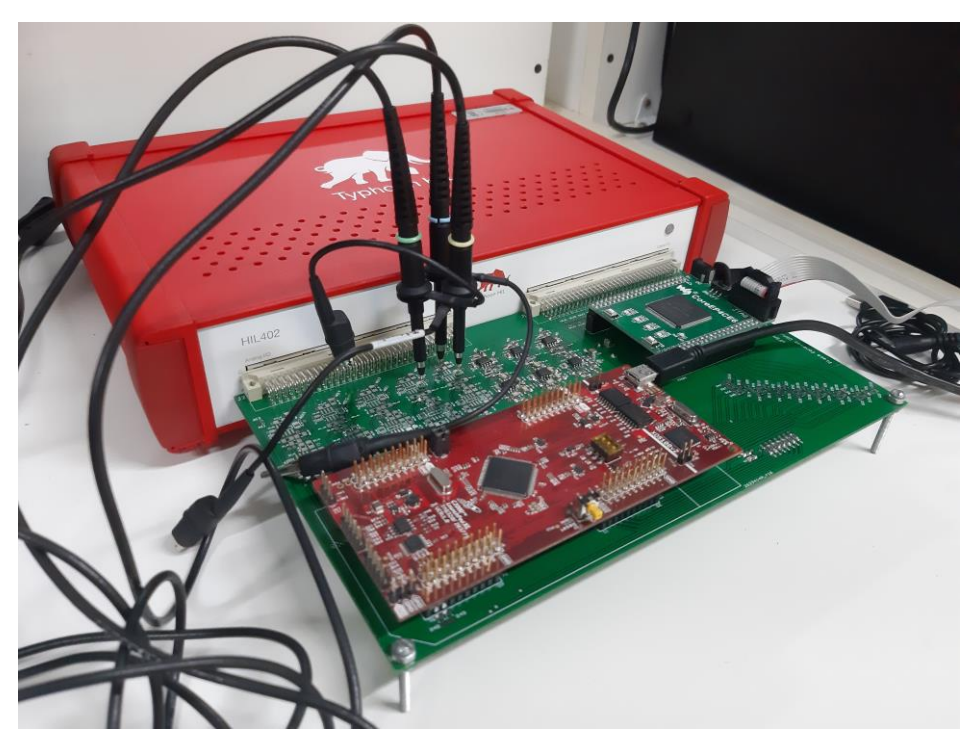

<span id="page-56-0"></span>Figura 28 – Bancada de Testes.

Fonte: Autor.

Primeiramente foi aplicado um *step* na corrente de referência de 150A para 300A. Dessa forma, foram extraídos os resultados das figuras 30, 31, 32. Para a [Figura](#page-56-1) 29, observou-se os ângulos da rede e do conversor, que permaneceram constantes, como esperado. A frequência alcançou picos de 70 Hz, porém permaneceu na faixa dos 60 Hz.

<span id="page-56-1"></span>Figura 29 – Ângulo da rede *vs* ângulo do conversor ( $\theta_r$  vs  $\theta_c$ ) (superior), frequência do conversor (meio), defasagem angular vs defasagem angular de referência (inferior).

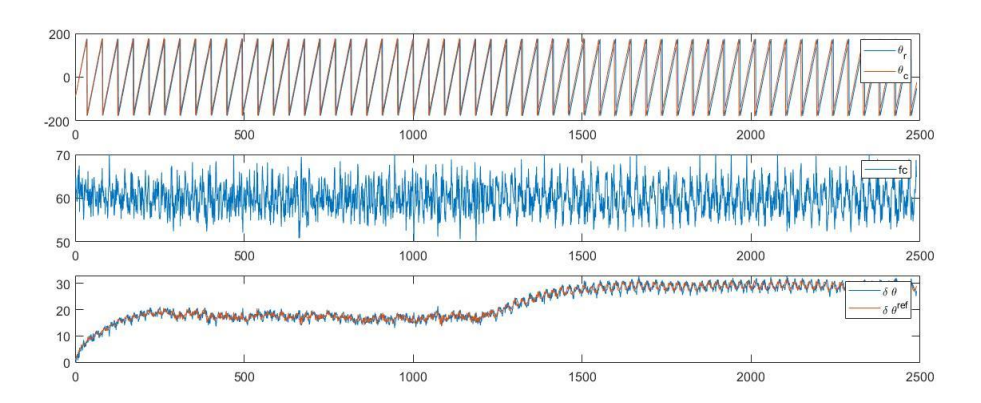

Fonte: Autor.

A [Figura 30](#page-57-0) mostra o step aplicado em  $i_d^{ref}$ , após isso, o controlador compensa  $u_d$  e o mesmo tende a seguir a referência.  $i_q^{ref}$ se mantém em 0 durante o regime permanente.

<span id="page-57-0"></span>Figura 30 – *Step* aplicado na corrente de eixo direto de referência e corrente de eixo direto do conversor (superior), corrente de eixo de quadratura de referência e corrente de eixo de quadratura do conversor(inferior).

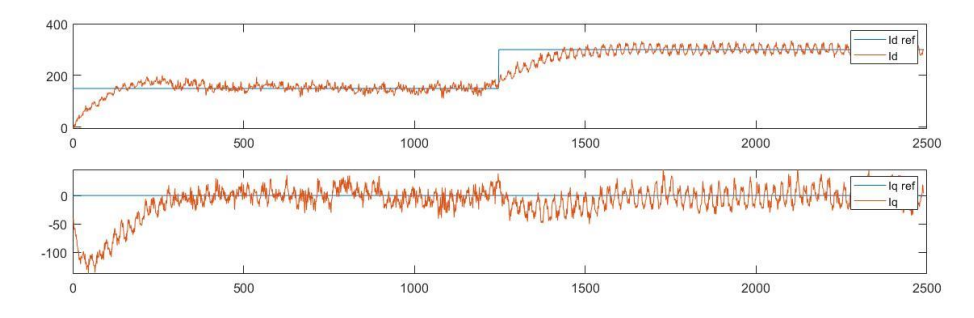

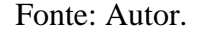

A [Figura 31](#page-57-1) demonstra o comportamento da corrente da fase "A" para o step aplicado.

<span id="page-57-1"></span>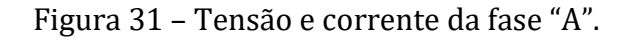

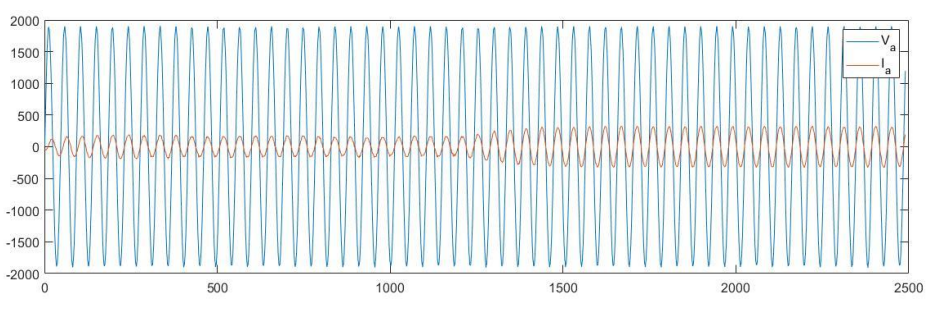

Fonte: Autor.

Para os resultados retirados a partir do osciloscópio, foram retirados quatro sinais do emulador, onde  $V_A$  está mostrado no canal 1,  $I_b$  no canal 2,  $I_c$  no canal 3 e  $I_a$  no canal 4.

Percebe-se pela [Figura 32,](#page-58-0) que ao ser aplicado um degrau na corrente de eixo de quadratura de referência, as correntes nas três fases do conversor aumentam de amplitude e se mantêm estáveis. O mesmo comportamento acontece ao ser aplicado um degrau na corrente de eixo direto, demonstrado na [Figura 33.](#page-58-1)

<span id="page-58-0"></span>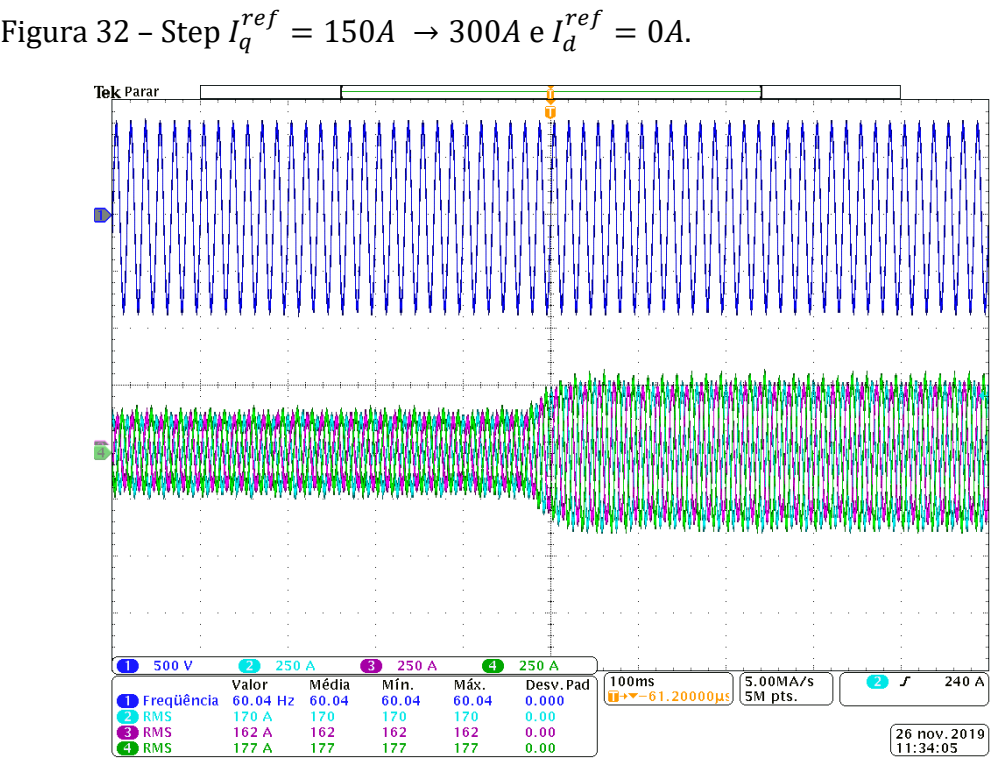

Fonte: Autor.

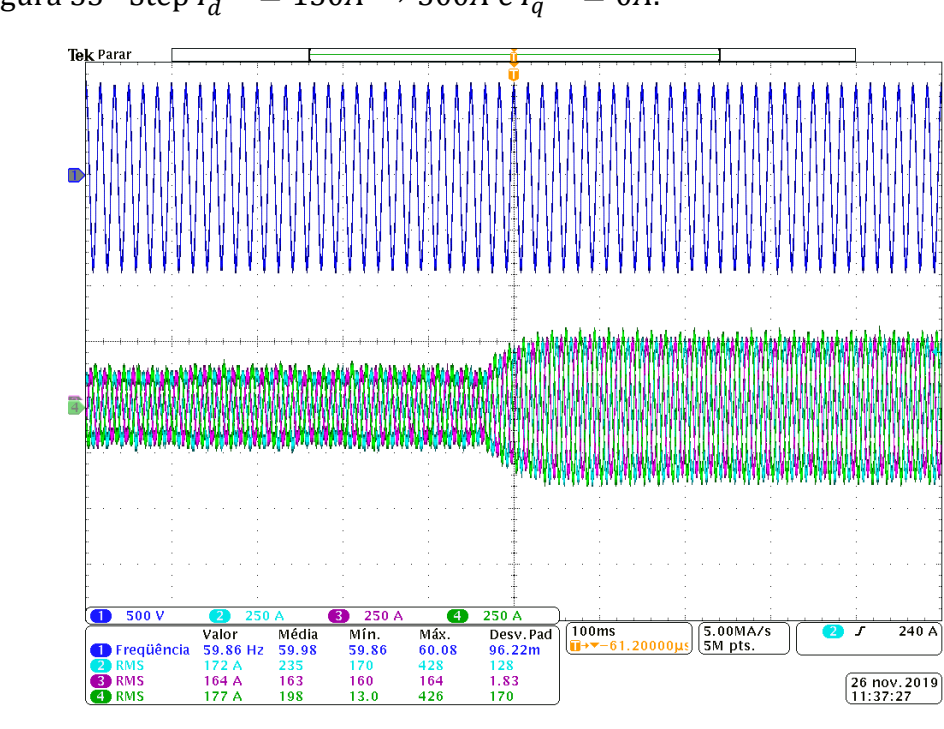

<span id="page-58-1"></span>Figura 33 - Step  $I_q^{ref} = 150A \rightarrow 300A$  e  $I_q^{ref} = 0A$ .

Fonte: Autor.

Por fim, a [Figura 34](#page-59-0) mostra as correntes das fases e a tensão na fase "A" em regime permanente, mostrando a estabilidade do controle para os degraus aplicados.

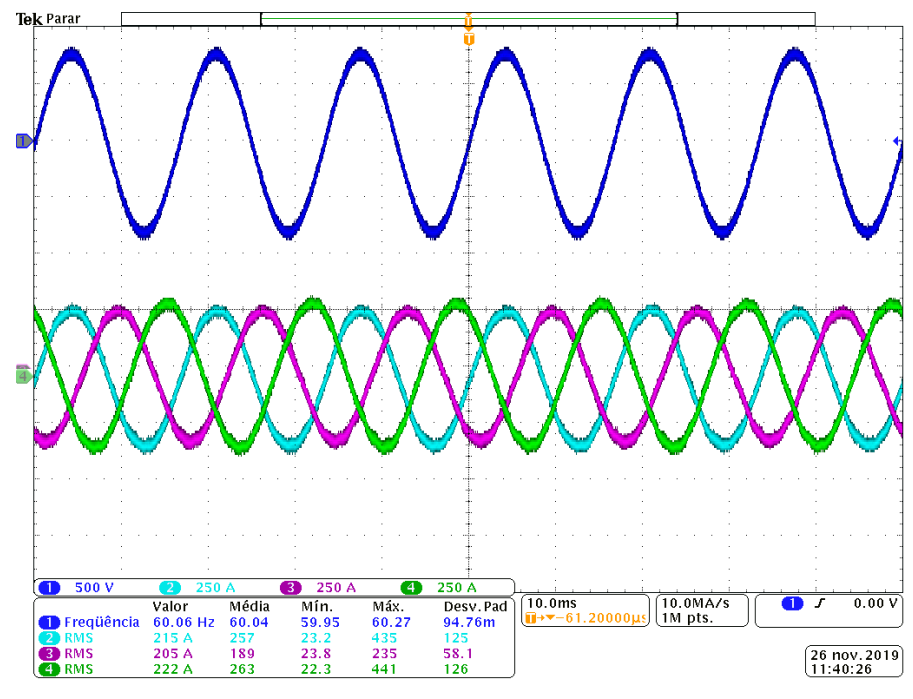

<span id="page-59-0"></span>Figura 34 – Regime permanente  $I_d^{ref} = 300A$  e  $I_q^{ref} = 0A$ .

Para validar o projeto, ainda é necessário extrair a FFT da corrente na fase da rede. A partir dos dados disponíveis no osciloscópio, foi possível plotar a FFT no *software MATLAB.* A [Figura 35](#page-60-0) demonstra na parte superior da imagem a corrente  $I<sub>b</sub>$  em regime permanente com amplitude de 300 A, já na parte inferior mostra a FFT do sinal de corrente normalizada pela amplitude da corrente na fase. Nota-se que a fundamental está em 100% de amplitude enquanto as harmônicas são imperceptíveis. Para visualizar as harmônicas da rede foi dado um zoom na imagem, resultando na [Figura 36.](#page-60-1) Nota-se que ainda é possível visualizar componentes harmônicas no circuito, isso se deve ao fato da própria oscilação da frequência de comutação do conversor injetar harmônicas na rede na tentativa de eliminar as harmônicas indesejadas. Porém, pode-se observar que a injeção de harmônicas é mínima comparada ao nível proposto pela norma (barras azuis). Desse modo, há um êxito na eliminação seletiva de harmônicas, uma vez que todas as componentes do espectro atendem a norma adotada neste trabalho.

Fonte: Autor.

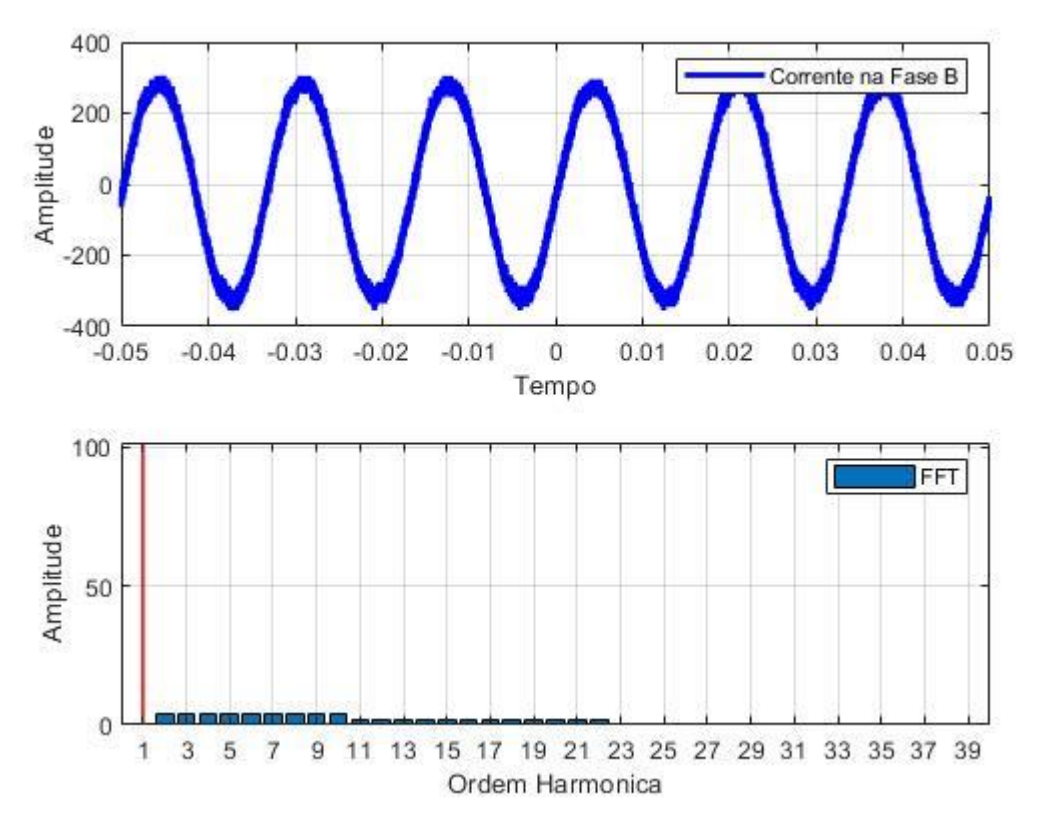

<span id="page-60-0"></span>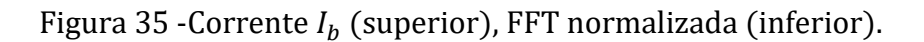

Fonte: Autor.

<span id="page-60-1"></span>Figura 36 – Comparação entre a FFT (Vermelho) e a Norma (Azul).

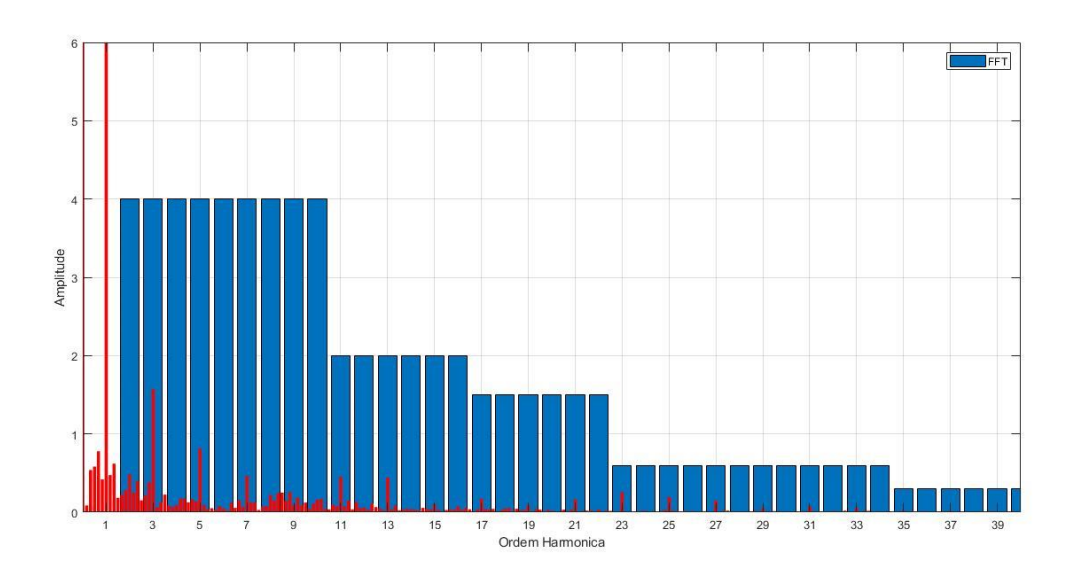

Fonte: Autor.

A partir do gráfico da [Figura 36,](#page-60-1) foi possível extrair a THD da corrente Ib dado a equação [\(9.1\)](#page-61-0). Como o gráfico já está normalizado pela amplitude da fundamental, é possível adquirir diretamente o valor percentual da taxa de distorção harmônica total.

<span id="page-61-0"></span>
$$
THD(\%) = \sqrt{V_2^2 + V_3^2 + V_3^2 + \dots + V_N^2} = 2.05\%
$$
\n(9.1)

Conforme a IEEE-1547, a distorção harmônica total é de 5% do valor da amplitude da fundamental, logo a THD obtida dos testes foi satisfatória e condiz com o intuito deste trabalho.

### <span id="page-62-0"></span>**10 CONCLUSÃO**

Este trabalho propôs uma solução para melhorar a qualidade de energia da corrente injetada na rede elétrica. Através da comutação dos semicondutores em ângulos de disparo específicos, foi possível eliminar as harmônicas de baixa ordem ímpares não múltiplas de três. Esta técnica de comutação é chamada de SHE-PWM.

Utilizando o método numérico de *Levenberg-Marquardt,* possibilitou-se o encontro dos ângulos de comutação requeridos para a eliminação das harmônicas desejadas. Através do índice de modulação fornecido pela rede elétrica, foi possível utilizar esses ângulos de maneira *offline* através de *look-up table*. Esta tabela era armazenada na FPGA, a qual possuía a missão de gerar o SHE-PWM através de comparadores gerados a partir da utilização de um conjunto de soluções de ângulos de comutação para um determinado índice de modulação.

As variáveis descritas no capitulo 4 foram calculadas e utilizadas no controle da malha de corrente e sincronismo do conversor, utilizando as técnicas de controle e sincronismo, possibilitou-se ligar o conversor NPC na rede elétrica com sucesso e possibilitou-se o rastreio das correntes de referência do conversor.

Este trabalho demonstrou a modelagem em coordenadas  $dq$  do sistema proposto, bem como seu controle e sincronismo. Os resultados experimentais comprovam a técnica utilizada e demonstram o desacoplamento das componentes vetoriais de referência que era de forte interação. Ainda, este trabalho demonstrou que o método de eliminação seletiva de harmônicas funcionou, reduzindo a THD inserida na rede elétrica.

### <span id="page-63-0"></span>**REFERÊNCIAS**

BARONI, B. APLICAÇÃO DO CONVERSOR MULTINÍVEL MODULAR EM TRANSMISSÃO HVDC COM ELIMINAÇÃO SELETIVA DE HARMÔNICOS. 2012.

CHOI, N.; CHO, J.; CHO, G. **A GENERAL CIRCUIT TOPOLOGY OF MULTILEVEL INVERTER**, 1991.

DECKMANN, S. M.; POMILIO, J. A. Avaliação da Qualidade da Energia Elétrica. p. 1–49, 2017.

DOS SANTOS, C. ANÁLISE E PROJETO DE UM CONVERSOR NPC PARA INTERLIGAÇÃO DE SISTEMAS DE CONVERSÃO DE ENERGIA À REDE ELÉTRICA. 2011.

DUGAN, R. C. et al. Electrical Power Systems Quality , Second Edition. 2004.

MENÉNDEZ, S. A. Aportación al Control del Convertidor CC / CA de Tres Niveles Tesis Doctoral. 2004.

NABAE, A.; TAKAHASHI, I.; AKAGI, H. PWM Inverter. v. I, n. 5, 1981.

PATEL, H. S.; HOFT, R. G. Generalized Techniques of Harmonic Elimination and Voltage Control in Thyristor Inverters : Part I-Harmonic Elimination Lull. v. I, n. 3, 1973.

RECH, C. et al. IMPACTO DE MÉTODOS DE SINCRONISMO NO DESEMPENHO DE GERADORES DE INDUÇÃO AUTO-EXCITADOS. v. 19, n. 4, p. 475–485, 2008.

SAIED, P. B. M.; DAWWD, S. A.; AL-SOUFI, A. S. FPGA based Selective Harmonic Elimination Pulse Width Modulation Technique. n. November, 2009.

SCHUETZ, D. et al. Modulação Otimizada para Conversores Conectados à Rede Elétrica em Conformidade com a Limitação de Correntes Harmônicas da Norma IEEE 1547. n. 1, 2017.

STORAGE, E. **IEEE Standard for Interconnection and Interoperability of Distributed Energy Resources with Associated Electric Power Systems Interfaces Sponsored by the IEEE Standard for Interconnection and Interoperability of Distributed Energy Resources with Associated Electric Power Systems Interfaces**. [s.l: s.n.].

TIBOLA, J. et al. Modeling and Control of a Low-Cost Driver For an Eddy Current Dynamometer. **Journal of Control, Automation and Electrical Systems**, v. 27, n. 4, p. 368– 378, 2016.

TIBOLA, J. R. CONVERSOR TRIFÁSICO CONECTADO A REDE ONVERSOR TRIFÁSICO CONECTADO A REDE UTILIZANDO A TÉCNICA DE ELIMINAÇÃO UTILIZANDO A TÉCNICA DE ELIMINAÇÃO SELETIVA DE HARMÔNICOS EM

MALHA SELETIVA DE HARMÔNICOS EM MALHA FECHADA. 2010.